# EUS-1000/1100 USER Intel® Xeon®/Core™ i7/i5/i3 Fanless GPU Computing System with NVIDIA® GeForce® GTX 1080/1070/1060/1050/1030, PCI/PCIe Expansion

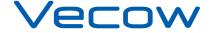

# **Record of Revision**

| Version | Date       | Page | Description      | Remark |
|---------|------------|------|------------------|--------|
| 1.0     | 03/01/2018 | All  | Official Release |        |
| 1.1     | 04/24/2018 | iv   | Update           |        |
| 1.2     | 11/06/2018 | All  | Update           |        |

# **Disclaimer**

This manual is released by Vecow Co., Ltd. for reference purpose only. All product offerings and specifications are subject to change without prior notice. It does not represent commitment of Vecow Co., Ltd. Vecow shall not be liable for direct, indirect, special, incidental, or consequential damages arising out of the use of the product or documentation or any infringements upon the rights of third parties, which may result from such use.

# **Declaration of Conformity**

This equipment has been tested and found to comply with the limits for a Class A digital device, pursuant to part 15 of the FCC Rules. These limits are designed to provide reasonable protection against harmful interference when the equipment is operated in a commercial environment. This equipment generates, uses, and can radiate radio frequency energy, and if it is not installed and used in accordance with the instruction manual, it may cause harmful interference to radio communications. Operation of this equipment in a residential area is likely to cause harmful interference in which case the user will be required to correct the interference at his own expense.

The products described in this manual complies with all applicable European Union (CE) directives if it has a CE marking. For computer systems to remain CE compliant, only CE-compliant parts may be used. Maintaining CE compliance also requires proper cable and cabling techniques.

# **Copyright and Trademarks**

This document contains proprietary information protected by copyright. No part of this publication may be reproduced in any form or by any means, electric, photocopying, recording or otherwise, without prior written authorization by Vecow Co., Ltd. The rights of all the brand names, product names, and trademarks belong to their respective owners.

# **Order Information**

| Part Number       | Description                                                                                                    |
|-------------------|----------------------------------------------------------------------------------------------------|
| EVS-1010 MXM1050T | EVS-1000, NVIDIA® GeForce® GTX 1050Ti (4GB GDDR5), 2 GigE LAN, 1 PCIe x4, 6 USB 3.0, 4 COM, 3 SIM, 32 Isolated DIO                     |
| EVS-1010 MXM1050  | EVS-1000, NVIDIA® GeForce® GTX 1050 (4GB GDDR5),<br>2 GigE LAN, 1 PCIe x4, 6 USB 3.0, 4 COM, 3 SIM, 32 Isolated<br>DIO                 |
| EVS-1001 MXM1050T | EVS-1000, NVIDIA® GeForce® GTX 1050Ti (4GB GDDR5), 2 GigE LAN, 1 PCI, 6 USB 3.0, 4 COM, 3 SIM, 32 Isolated DIO                         |
| EVS-1001 MXM1050  | EVS-1000, NVIDIA® GeForce® GTX 1050 (4GB GDDR5),<br>2 GigE LAN, 1 PCI, 6 USB 3.0, 4 COM, 3 SIM, 32 Isolated DIO                        |
| EVS-1010 MXM1030  | EVS-1000, NVIDIA® GeForce® GT 1030 (2GB GDDR5),<br>2 GigE LAN, 1 PCIe x4, 6 USB 3.0, 4 COM, 3 SIM, 32 Isolated<br>DIO                  |
| EVS-1001 MXM1030  | EVS-1000, NVIDIA <sup>®</sup> GeForce <sup>®</sup> GT 1030 (2GB GDDR5),<br>2 GigE LAN, 1 PCI, 6 USB 3.0, 4 COM, 3 SIM, 32 Isolated DIO |
| EVS-1110 MXM1080  | EVS-1100, NVIDIA® GeForce® GTX 1080 (8GB GDDR5),<br>2 GigE LAN, 1 PCIe x4, 6 USB 3.0, 3 COM, 3 SIM, 32 Isolated<br>DIO                 |
| EVS-1101 MXM1080  | EVS-1100, NVIDIA® GeForce® GTX 1080 (8GB GDDR5),<br>2 GigE LAN, 1 PCI, 6 USB 3.0, 3 COM, 3 SIM, 32 Isolated DIO                        |
| EVS-1110 MXM1070  | EVS-1100, NVIDIA® GeForce® GTX 1070 (8GB GDDR5),<br>2 GigE LAN, 1 PCIe x4, 6 USB 3.0, 3 COM, 3 SIM, 32 Isolated<br>DIO                 |
| EVS-1101 MXM1070  | EVS-1100, NVIDIA® GeForce® GTX 1070 (8GB GDDR5),<br>2 GigE LAN, 1 PCI, 6 USB 3.0, 3 COM, 3 SIM, 32 Isolated DIO                        |
| EVS-1110 MXM1060  | EVS-1100, NVIDIA® GeForce® GTX 1060 (6GB GDDR5),<br>2 GigE LAN, 1 PCIe x4, 6 USB 3.0, 3 COM, 3 SIM, 32 Isolated<br>DIO                 |
| EVS-1101 MXM1060  | EVS-1100, NVIDIA® GeForce® GTX 1060 (6GB GDDR5),<br>2 GigE LAN, 1 PCI, 6 USB 3.0, 3 COM, 3 SIM, 32 Isolated DIO                        |
| EVS-1110 MXM1050  | EVS-1100, NVIDIA® GeForce® GTX 1050 (4GB GDDR5),<br>2 GigE LAN, 1 PCle x4, 6 USB 3.0, 3 COM, 3 SIM, 32 Isolated<br>DIO                 |
| EVS-1101 MXM1050  | EVS-1100, NVIDIA® GeForce® GTX 1050 (4GB GDDR5),<br>2 GigE LAN, 1 PCI, 6 USB 3.0, 3 COM, 3 SIM, 32 Isolated DIO                        |

# **Order Accessories**

| Part Number      | Description                                                                                           |  |  |
|------------------|----------------------------------------------------------------------------------------------------|--|--|
| E3-1268L v5      | 6th Gen Intel® Xeon® E3-1268L v5 Processor (8M Cache, up to 3.40GHz, 35W)                             |  |  |
| i7-7700T         | 7th Gen Intel <sup>®</sup> Core™ i7-7700T Processor<br>(8M Cache, up to 3.80GHz, 35W)                 |  |  |
| i7-6700TE        | 6th Gen Intel <sup>®</sup> Core™ i7-6700TE Processor (8M Cache, up to 3.40GHz)                        |  |  |
| i5-7500T         | 7th Gen Intel <sup>®</sup> Core <sup>™</sup> i5-7500T Processor (6M Cache, up to 3.30GHz, 35W)        |  |  |
| i5-6500TE        | 6th Gen Intel <sup>®</sup> Core™ i5-6500TE Processor (6M Cache, up to 3.30GHz)                        |  |  |
| i3-7101TE        | 7th Gen Intel <sup>®</sup> Core™ i3-7101TE Processor (3M Cache, up to 3.40GHz, 35W)                   |  |  |
| i3-6100TE        | 6th Gen Intel <sup>®</sup> Core™ i3-6100TE Processor (4M Cache, 2.70GHz)                              |  |  |
| DDR4 32G         | Certified DDR4 32GB 2666MHz RAM                                                                       |  |  |
| DDR4 16G         | Certified DDR4 16GB 2400/2133 MHz RAM                                                                 |  |  |
| DDR4 8G          | Certified DDR4 8GB 2400/2133 MHz RAM                                                                  |  |  |
| DDR4 4G          | Certified DDR4 4GB 2400/2133 MHz RAM                                                                  |  |  |
| PWA-280W-WT      | 280W, 24V, 85V AC to 264V AC Power Adaptor with 3-pin Terminal Block, Wide Temperature -30°C to +70°C |  |  |
| PWA-160W-WT      | 160W, 24V, 85V AC to 264V AC Power Adaptor with 3-pin Terminal Block, Wide Temperature -30°C to +70°C |  |  |
| PWA-120W         | 120W, 24V, 90V AC to 264V AC Power Adapter                                                            |  |  |
| VESA Mount       | VESA Mounting Kit                                                                                     |  |  |
| DIN-RAIL Kit     | DIN Rail and VESA Mounting Kit                                                                        |  |  |
| Rack Mount       | 2U Rackmount Kit                                                                                      |  |  |
| TMK2-20P-100     | Terminal Block 20-pin to Terminal Block 20-pin Cable, 100cm                                           |  |  |
| TMK2-20P-500     | Terminal Block 20-pin to Terminal Block 20-pin Cable, 500cm                                           |  |  |
| TMB-TMBK-20P     | Terminal Board with One 20-pin Terminal Block Connector and DIN-Rail Mounting                         |  |  |
| 4G Module        | Mini PCIe 4G/GPS Module with Antenna                                                                  |  |  |
| WiFi & Bluetooth | WiFi & Bluetooth Module with Antenna                                                                  |  |  |

# **Table of Contents**

| CHAPTER | 1   | GENERAL INTRODUCTION                      | 1  |
|---------|-----|-------------------------------------------|----|
|         | 1.1 | Overview                                  | 1  |
|         | 1.2 | Features                                  | 2  |
|         | 1.3 | Product Specification                     | 2  |
|         |     | 1.3.1 Specifications of EVS-1000          | 2  |
|         |     | 1.3.2 Specifications of EVS-1100          | 4  |
|         | 1.4 | Supported CPU List                        | 6  |
|         | 1.5 | Mechanical Dimension                      | 7  |
|         |     | 1.5.1 Dimensions of EVS-1000              | 7  |
|         |     | 1.5.2 Dimensions of EVS-1100              | 7  |
| CHAPTER | 2   | <b>GETTING TO KNOW YOUR EVS-1000/1100</b> | 8  |
|         | 2.1 | Packing List                              | 8  |
|         |     | 2.1.1 Packing List of EVS-1000            | 8  |
|         |     | 2.1.2 Packing List of EVS-1100            | 8  |
|         | 2.2 | Front Panel I/O & Functions               | 9  |
|         | 2.3 | Rear Panel I/O & Functions                | 17 |
|         | 2.4 | Main Board Expansion Connectors           | 24 |
|         | 2.5 | Main Board Jumper and DIP Switch Settings | 35 |
|         | 2.6 | Ignition Control                          | 39 |
| CHAPTER | 3   | SYSTEM SETUP                              | 42 |
|         | 3.1 | How to Open Your EVS-1000/1100            | 42 |
|         | 3.2 | Installing CPU                            | 47 |

|          | 3.3        | Installing DDR4 SO-DIMM Modules | 49  |
|----------|------------|---------------------------------|-----|
|          | 3.4        | Installing Mini PCIe Card       | 50  |
|          | 3.5        | Installing Antenna Cable        | 51  |
|          | 3.6        | Installing CFast Card           | 53  |
|          | 3.7        | Installing SIM Card             | 54  |
|          | 3.8        | Installing PCI/PCIe Card        | 55  |
|          | 3.9        | Installing SSD/HDD              | 57  |
|          | 3.1        | 0 Mounting Your EVS-1000/1100   | 59  |
| CHAPTER  | 4          | BIOS AND DRIVER                 | 64  |
|          | 4.1        | BIOS Settings                   | 64  |
|          | 4.2        | Main                            | 65  |
|          | 4.3        | Advanced                        | 65  |
|          | 4.4        | Chipset                         | 76  |
|          | 4.5        | Security                        | 81  |
|          | 4.6        | Boot                            | 83  |
|          | 4.7        | Save & Exit                     | 84  |
| APPENDIX | <b>(A:</b> | Isolated DIO Guide              | 85  |
| APPENDIX | <b>B</b> : | Software Functions              | 90  |
| APPENDIX | <b>(C:</b> | RAID Installation Guide         | 93  |
| APPENDIX | D:         | Power Consumption               | 98  |
| APPENDIX | <b>(E:</b> | Supported Memory & Storage List | 103 |
| APPENDIX | <b>(F:</b> | <b>Graphics Benchmark</b>       | 106 |

1

# **GENERAL INTRODUCTION**

### 1.1 Overview

Vecow EVS-1000 Series is a high-performance, Fanless Embedded GPU Computing System. Powered by workstation-grade 7th generation Intel® Xeon®/Core™ i series processor (Kaby Lake-S/Skylake-S) with Intel® C236 chipset, compact NVIDIA® GeForce® GTX 10 series graphics engine, advanced NVIDIA® Pascal™ architecture supporting up to 8K resolution and 7 independent HD displays, Vecow EVS-1000/1100 delivers not only up to 144% enhanced system performance but 1295% enhanced graphics performance than the one without additional graphics engine; multiple PCle 3.0 (8GT/s), SATA III (6Gbps), USB 3.0 (5Gbps) and multiple wireless connections deliver seamless high-speed dada conveying. Vecow EVS-1000 series Fanless GPU Computing system makes all-in-one Small Form Factor Fanless GPU Computing solution possible.

Featuring up to 8 display interfaces, 2 front-access 2.5" SSD trays, 2-port GigE LAN supporting iAMT 11.0, 1 CFast, 3 external SIM sockets for WiFi, 4G, 3G, LTE, GPRS or UMTS, 6 USB 3.0 sockets and 4 COM RS-232/422/485; onboard PCI/PCIe slot for multiple 10 GigE LAN, PoE<sup>+</sup>, GigE LAN, LAN Bypass, or USB 3.0 expansions, optional SUMIT A, B slot supports additional multiple 10 GigE LAN, SIM sockets, GigE fiber LAN or GigE LAN; 32 Isolated DIO, 10V to 36V DC power input with 80V surge protection, configuration ignition power control, remote power switch, EN50155, EN50121-3-2 compliant, industrial-grade reliability, all-in-one integrated features, Vecow EVS-1000 Series Fanless GPU Computing System serves outstanding system performance, versatile I/O functions, flexible expansions, and rugged reliability for Industrial AI applications.

With leading system performance, all-in-one integrated features, smart manageability, flexible expandability, mobile availability, and rugged reliability, Vecow EVS-1000 Series Fanless GPU Computing System is your smart solution for Deep Learning, Robot Control, Autonomous Vehicle, Telemedicine, Machine Vision, Intelligent Surveillance and any Al-oriented Industry 4.0/IIoT embedded applications.

### 1.2 Features

- LGA 1151 Socket supports workstation-grade 7th Generation Intel<sup>®</sup> Xeon<sup>®</sup>/
  Core™ i7/i5/i3 Processor (Kaby Lake/Skylake) with Intel<sup>®</sup> C236 Chipset
- Compact NVIDIA<sup>®</sup> GeForce<sup>®</sup> GTX 10 Series MXM graphics engine supports NVIDIA<sup>®</sup> Pascal<sup>™</sup> GPU architecture, up to 8K resolution
- Fanless, -25°C to 60°C Operating Temperature
- 2 DDR4 2400/2133 MHz Memory, up to 64GB
- Display: 1 VGA, 1 DVI, and 6 DisplayPort, up to 7 independent HD displays
- 2 Independent GigE LAN support iAMT 11.0
- 3 SIM card sockets for WiFi/4G/3G/LTE/GPRS/UMTS
- Storage: 2 Front-access 2.5" SSD Tray, 1 CFast Socket, 2 SATA III
- 32 Isolated DIO, 6 USB 3.0, 4 COM RS-232/422/485
- Expansion: 1 PCI/PCIe Slot, 3 Mini PCIe/mSATA, optional SUMIT A, B
- 10V to 36V DC power input, 80V Surge Protection
- · Configurable Ignition Power Control

### 1.3 Product Specification

### 1.3.1 Specifications of EVS-1000

| System                                                                                       |                                                                                                    |  |  |  |
|----------------------------------------------------------------------------------------------|----------------------------------------------------------------------------------------------------|--|--|--|
| Processor                                                                                    | Quad Core Intel <sup>®</sup> Xeon <sup>®</sup> /Core <sup>™</sup> i7/i5/i3 Processor<br>(Kaby Lake-S/Skylake-S) |  |  |  |
| Chipset                                                                                      | Intel® C236                                                                                                    |  |  |  |
| BIOS                                                                                         | AMI                                                                                                    |  |  |  |
| SIO                                                                                          | IT8786E                                                                                                    |  |  |  |
| <ul> <li>DDR4 2400/2133 MHz</li> <li>Up to 64GB</li> <li>2 260-pin SO-DIMM Socket</li> </ul> |                                                                                                    |  |  |  |
| I/O Interface                                                                                |                                                                                                    |  |  |  |
| Serial                                                                                       | 4 COM RS-232/422/485 with auto flow control (ESD 8KV)                                                           |  |  |  |
| USB                                                                                          | 6 External USB 3.0 (4 Front, 2 Rear)     1 USB 2.0 (Internal)                                                   |  |  |  |
| Isolated DIO                                                                                 | 32 Isolated DIO : 16 DI, 16 DO)                                                                                 |  |  |  |
| LED                                                                                          | Power, HDD, Wireless                                                                                            |  |  |  |
| SIM Card                                                                                     | 3 External SIM Card Socket                                                                                      |  |  |  |
| Expansion                                                                                    |                                                                                                    |  |  |  |
| Mini PCIe                                                                                    | 3 Full-size for PCle/USB/External SIM Card/mSATA                                                                |  |  |  |
| PCI/PCIe                                                                                     | 1 PCIe x4 Slot                                                                                                  |  |  |  |
| SUMIT A, B 2 SUMIT Slot (Optional)                                                           |                                                                                                    |  |  |  |

| Graphics              |                                                                                                    |  |  |  |
|-----------------------|----------------------------------------------------------------------------------------------------|--|--|--|
| Graphics Processor    | Intel® HD Graphics 630/P530/530     NVIDIA® GeForce® GTX 1050Ti/GTX 1050/GT 1030 (MXM Module)                                                                             |  |  |  |
| Interface             | 8 Display interfaces:  1 DVI: Up to 1920 x 1200 @ 60Hz  1 VGA: Up to 1920 x 1200 @ 60Hz  2 DisplayPort: Up to 4096 x 2304 @ 60Hz  4 DisplayPort: Up to 7680 x 3840 @ 60Hz |  |  |  |
| Storage               |                                                                                                    |  |  |  |
| SATA                  | 2 SATA III (6Gbps) support software RAID 0, 1                                                                                                    |  |  |  |
| mSATA                 | 3 SATA III (Mini PCle Type, 6Gbps)                                                                                                    |  |  |  |
| Storage Device        | 1 CFast Socket, Push-in/Push-out Ejector     2 Front-access 2.5" SSD/HDD Tray                                                                                             |  |  |  |
| Audio                 |                                                                                                    |  |  |  |
| Audio Codec           | Realtek ALC892, 5.1 Channel HD Audio                                                                                                    |  |  |  |
| Audio Interface       | 1 Mic-in, 1 Line-out                                                                                                    |  |  |  |
| Ethernet              |                                                                                                    |  |  |  |
| LAN 1                 | Intel <sup>®</sup> I219LM GigE LAN supports iAMT 11.0                                                                                                    |  |  |  |
| LAN 2                 | Intel® I210 GigE LAN                                                                                                    |  |  |  |
| Power                 |                                                                                                    |  |  |  |
| Input Voltage         | 10V to 36V, DC-in                                                                                                    |  |  |  |
| Power Interface       | 3-pin Terminal Block : V+, V-, Frame Ground                                                                                                    |  |  |  |
| Ignition Control      | 16 Mode (Internal)                                                                                                    |  |  |  |
| Remote Switch         | 3-pin Terminal Block : On, Off, IGN                                                                                                    |  |  |  |
| Surge Protection      | Up to 80V/1ms Transient Power                                                                                                    |  |  |  |
| Others                |                                                                                                    |  |  |  |
| TPM                   | Optional Infineon SLB9665 supports TPM 2.0, LPC interface                                                                                                    |  |  |  |
| Watchdog Timer        | Reset : 1 to 255 sec./min. per step                                                                                                    |  |  |  |
| Smart Management      | Wake on LAN, PXE supported                                                                                                    |  |  |  |
| HW Monitor            | Monitoring temperature, voltages. Auto throttling control when CPU overheats.                                                                                             |  |  |  |
| Software Support      |                                                                                                    |  |  |  |
| os                    | Windows 10, Windows 8.1, Windows 7, Linux                                                                                                    |  |  |  |
| Mechanical            |                                                                                                    |  |  |  |
| Dimension (W x D x H) | 260mm x 215mm x 79mm (10.2" x 8.5" x 3.1")                                                                                                    |  |  |  |
| Weight                | 4.6 kg (10.14 lb)                                                                                                    |  |  |  |

| Mounting              | <ul><li>Wallmount by mounting bracket</li><li>DIN Rail Mount</li><li>2U Rackmount (Optional)</li></ul> |  |  |
|-----------------------|----------------------------------------------------------------------------------------------------|--|--|
| Environment           |                                                                                                    |  |  |
| Operating Temperature | -25°C to 60°C (-13°F to 140°F)                                                                         |  |  |
| Storage Temperature   | -40°C to 85°C (-40°F to 185°F)                                                                         |  |  |
| Humidity              | 5% to 95% humidity, non-condensing                                                                     |  |  |
| Relative Humidity     | 95% at 60°C                                                                                            |  |  |
| Shock                 | IEC 60068-2-27<br>SSD : 50G @ wallmount, Half-sine, 11ms                                               |  |  |
| Vibration             | IEC 60068-2-64<br>SSD : 5Grms, 5Hz to 500Hz, 3 Axis                                                    |  |  |
| EMC                   | CE, FCC, EN50155, EN50121-3-2                                                                          |  |  |

# 1.3.2 Specifications of EVS-1100

| System                             |                                                                                                    |  |  |  |
|------------------------------------|----------------------------------------------------------------------------------------------------|--|--|--|
| Processor                          | Quad Core Intel <sup>®</sup> Xeon <sup>®</sup> /Core™ i7/i5/i3 Processor<br>(Kaby Lake-S/Skylake-S) |  |  |  |
| Chipset                            | Intel® C236                                                                                         |  |  |  |
| BIOS                               | AMI                                                                                                 |  |  |  |
| SIO                                | IT8786E                                                                                             |  |  |  |
| Memory                             | <ul> <li>DDR4 2400/2133 MHz</li> <li>Up to 64GB</li> <li>2 260-pin SO-DIMM Socket</li> </ul>        |  |  |  |
| I/O Interface                      |                                                                                                    |  |  |  |
| Serial                             | 4 COM RS-232/422/485 with auto flow control (ESD 8KV)                                               |  |  |  |
| USB                                | <ul><li>6 External USB 3.0 (4 Front, 2 Rear)</li><li>1 USB 2.0 (Internal)</li></ul>                 |  |  |  |
| Isolated DIO                       | 32 Isolated DIO : 16 DI, 16 DO)                                                                     |  |  |  |
| LED                                | Power, HDD, Wireless                                                                                |  |  |  |
| SIM Card                           | 3 External SIM Card Socket                                                                          |  |  |  |
| Expansion                          |                                                                                                    |  |  |  |
| Mini PCIe                          | 3 Full-size for PCle/USB/External SIM Card/mSATA                                                    |  |  |  |
| PCI/PCIe                           | 1 PCIe x4 Slot                                                                                      |  |  |  |
| SUMIT A, B 2 SUMIT Slot (Optional) |                                                                                                    |  |  |  |

| Graphics                                          |                                                                                                    |  |  |  |
|---------------------------------------------------|----------------------------------------------------------------------------------------------------|--|--|--|
| Graphics Processor                                | <ul> <li>Intel<sup>®</sup> HD Graphics 630/530</li> <li>NVIDIA<sup>®</sup> GeForce<sup>®</sup> GTX 1080/1700/1060/1050<br/>(MXM Module)</li> </ul>                                |  |  |  |
| Interface                                         | 8 Display interfaces:  • 1 DVI: Up to 1920 x 1200 @ 60Hz  • 1 VGA: Up to 1920 x 1200 @ 60Hz  • 2 DisplayPort: Up to 4096 x 2304 @ 60Hz  • 4 DisplayPort: Up to 7680 x 3840 @ 60Hz |  |  |  |
| Storage                                           |                                                                                                    |  |  |  |
| SATA                                              | 2 SATA III (6Gbps) support software RAID 0, 1                                                                                                    |  |  |  |
| mSATA                                             | 3 SATA III (Mini PCle Type, 6Gbps)                                                                                                    |  |  |  |
| Storage Device                                    | 1 CFast Socket, Push-in/Push-out Ejector     2 Front-access 2.5" SSD/HDD Tray                                                                                                    |  |  |  |
| Audio                                             |                                                                                                    |  |  |  |
| Audio Codec                                       | Realtek ALC892, 5.1 Channel HD Audio                                                                                                    |  |  |  |
| Audio Interface                                   | 1 Mic-in, 1 Line-out                                                                                                    |  |  |  |
| Ethernet                                          |                                                                                                    |  |  |  |
| LAN 1                                             | Intel <sup>®</sup> I219LM GigE LAN supports iAMT 11.0                                                                                                    |  |  |  |
| LAN 2                                             | Intel® I210 GigE LAN                                                                                                    |  |  |  |
| Power                                             |                                                                                                    |  |  |  |
| Input Voltage                                     | EVS-1100 MXM1050, MXM1060 : 10V to 36V, DC-in EVS-1100 MXM1070, MXM1080 : 16V to 36V, DC-in                                                                                       |  |  |  |
| Power Interface                                   | 3-pin Terminal Block : V+, V-, Frame Ground                                                                                                    |  |  |  |
| Ignition Control 16 Mode (Internal)               |                                                                                                    |  |  |  |
| Remote Switch 3-pin Terminal Block : On, Off, IGN |                                                                                                    |  |  |  |
| Surge Protection                                  | Up to 80V/1ms Transient Power                                                                                                    |  |  |  |
| Others                                            |                                                                                                    |  |  |  |
| TPM                                               | Optional Infineon SLB9665 supports TPM 2.0, LPC interface                                                                                                    |  |  |  |
| Watchdog Timer                                    | Reset : 1 to 255 sec./min. per step                                                                                                    |  |  |  |
| Smart Management                                  | Wake on LAN, PXE supported                                                                                                    |  |  |  |
| HW Monitor                                        | Monitoring temperature, voltages. Auto throttling control when CPU overheats.                                                                                                    |  |  |  |
| Software Support                                  |                                                                                                    |  |  |  |
| os                                                | Windows 10, Windows 8.1, Windows 7, Linux                                                                                                    |  |  |  |
| Mechanical                                        |                                                                                                    |  |  |  |
| Dimension (W x D x H)                             | 260mm x 215mm x 115mm (10.2" x 8.5" x 4.5")                                                                                                    |  |  |  |
| Weight                                            | 5.1 kg (11.24 lb)                                                                                                    |  |  |  |

| Mounting              | <ul><li>Wallmount by mounting bracket</li><li>DIN Rail Mount</li><li>2U Rackmount (Optional)</li></ul> |  |  |
|-----------------------|----------------------------------------------------------------------------------------------------|--|--|
| Environment           |                                                                                                    |  |  |
| Operating Temperature | -25°C to 60°C (-13°F to 140°F)                                                                         |  |  |
| Storage Temperature   | -40°C to 85°C (-40°F to 185°F)                                                                         |  |  |
| Humidity              | 5% to 95% humidity, non-condensing                                                                     |  |  |
| Relative Humidity     | 95% at 60°C                                                                                            |  |  |
| Shock                 | IEC 60068-2-27<br>SSD : 50G @ wallmount, Half-sine, 11ms                                               |  |  |
| Vibration             | IEC 60068-2-64<br>SSD : 5Grms, 5Hz to 500Hz, 3 Axis                                                    |  |  |
| EMC                   | CE, FCC, EN50155, EN50121-3-2                                                                          |  |  |

# 1.4 Supported CPU List

| Processor No.     | TDP | Cache | Max. Frequency | Embedded |
|-------------------|-----|-------|----------------|----------|
| Xeon® E3-1268L v5 | 15W | 4M    | Up to 3.90GHz  | Yes      |
| Core™ i7-7700T    | 35W | 8M    | Up to 3.80GHz  | Yes      |
| Core™ i7-6700TE   | 35W | 8M    | Up to 3.40GHz  | Yes      |
| Core™ i5-7500T    | 35W | 6M    | Up to 3.30GHz  | Yes      |
| Core™ i5-6500TE   | 35W | 6M    | Up to 3.30GHz  | Yes      |
| Core™ i3-7101TE   | 35W | ЗМ    | Up to 3.40GHz  | Yes      |
| Core™ i3-6100TE   | 35W | 4M    | Up to 2.70GHz  | Yes      |

### 1.5 Mechanical Dimension

### 1.5.1 Dimensions of EVS-1000

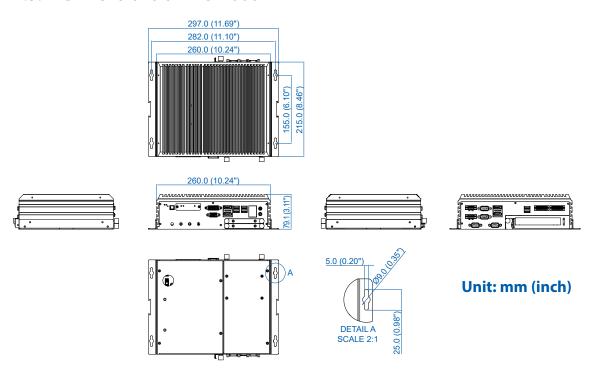

### 1.5.2 Dimensions of EVS-1100

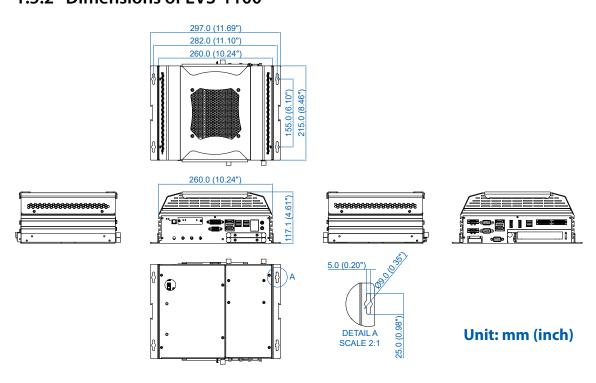

# 2

# **GETTING TO KNOW YOUR EVS-1000/1100**

# 2.1 Packing List

## 2.1.1 Packing List of EVS-1000

| Item | Description                                                                                                    | Qty                                       |
|------|----------------------------------------------------------------------------------------------------|-------------------------------------------|
| 1    | EVS-1000 Expandable Fanless Embedded System (According to the configuration you order, the EVS-1000 series may contain SSD/HDD and DDR4 SO-DIMM. Please verify these items if necessary.)                                                                                                    | 1                                         |
| 2    | <ul> <li>EVS-1000-Accessory box, which contains</li> <li>Vecow Drivers &amp; Utilities DVD</li> <li>Wall-mounting bracket</li> <li>KHS#6-32x6 screw for wall-mounting bracket</li> <li>M2.5x6 screw for Mini PCIe Slot</li> <li>Din-Rail-PH-M4x16.5-S Ni</li> <li>M3x11 Spring screw for CPU</li> <li>3-pin pluggable terminal block</li> <li>20-pin pluggable terminal block</li> <li>Foot Pad</li> <li>F-M3x4 for SSD/HDD screws</li> </ul> | 1<br>2<br>4<br>3<br>4<br>4<br>2<br>2<br>4 |

# 2.1.2 Packing List of EVS-1100

| Item | Description                                                                                                    | Qty                                       |
|------|----------------------------------------------------------------------------------------------------|-------------------------------------------|
| 1    | EVS-1100 Expandable Embedded System (According to the configuration you order, the EVS-1100 series may contain SSD/HDD and DDR4 SO-DIMM. Please verify these items if necessary.)                                                                                                    | 1                                         |
| 2    | <ul> <li>EVS-1100-Accessory box, which contains</li> <li>Vecow Drivers &amp; Utilities DVD</li> <li>Wall-mounting bracket</li> <li>KHS#6-32x6 screw for wall-mounting bracket</li> <li>M2.5x6 screw for Mini PCle Slot</li> <li>Din-Rail-PH-M4x16.5-S Ni</li> <li>M3x11 Spring screw for CPU</li> <li>3-pin pluggable terminal block</li> <li>20-pin pluggable terminal block</li> <li>Foot Pad</li> <li>F-M3x4 for SSD/HDD screws</li> </ul> | 1<br>2<br>4<br>3<br>4<br>4<br>2<br>2<br>4 |

### 2.2 Front Panel I/O & Functions

In Vecow EVS-1000 series family, all I/O connectors are located on front panel and rear panel. Most of the general connections to computer device, such as USB, LAN Jack, Audio, Display, VGA, DVI-D and any additional storage, are placed on the front panel.

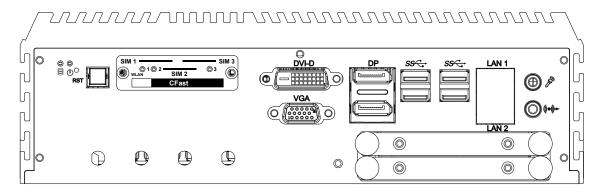

### 2.2.1 Power Button

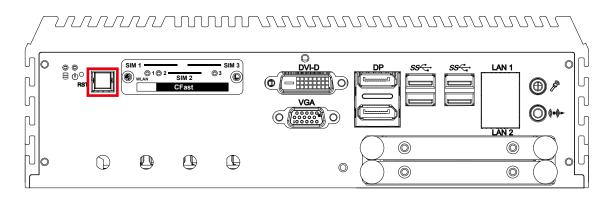

The Power Button is a non-latched switch with dual color LED indication. It indicates power status: S0, S3 and S5. More detail LED indications are listed as follows:

| LED Color           | Color Power Status System Status |                                               |
|---------------------|----------------------------------|-----------------------------------------------|
| Solid Blue S0       |                                  | System working                                |
| Solid Orange S3, S5 |                                  | Suspend to RAM, System off with standby power |

To power on the system, press the power button and then the blue LED is lightened. To power off the system, you can either command shutdown by OS operation, or just simply press the power button.

If system error, you can just press the power button for 4 seconds to shut down the machine directly. Please do note that a 4-second interval between each 2 power-on/power-off operation is necessary in normal working status. (For example, once turning off the system, you have to wait for 4 seconds to initiate another power-on operation.)

### 2.2.2 Reset Tact Switch

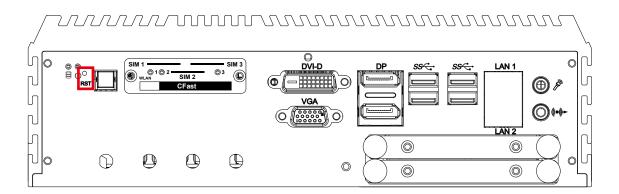

It is a hardware reset switch. Use this switch to reset the system without power off the system. Press the Reset Switch for a few seconds, and then reset will be enabled.

### 2.2.3 CFast Card

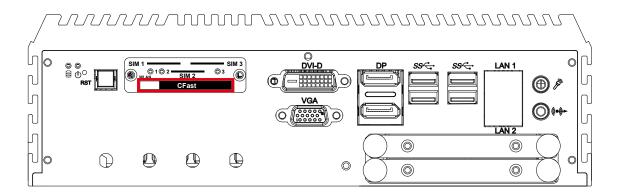

There is a CFast socket on the front panel supporting Type-I/II Compact Flash card. It is implemented by a SATA III Port from C236 PCH. Be sure to disconnect the power source and unscrew the CFast socket cover before installing a CFast card. The EVS-1000/1100 does not support the CFast hot swap and PnP (Plug and Play) functions. It is necessary to remove power source first before inserting or removing the CFast card.

The pinouts of CFast port are listed as follows:

| Pin No. | Description | Pin No. | Description |
|---------|-------------|---------|-------------|
| S1      | GND         | PC6     | NC          |
| S2      | SATA_TX20   | PC7     | GND         |
| S3      | SATA_TX#20  | PC8     | CFAST_LED   |
| S4      | GND         | PC9     | NC          |
| S5      | SATA_RX#20  | PC10    | NC          |
| S6      | SATA_RX20   | PC11    | NC          |

| Pin No. | Description | Pin No. | Description |
|---------|-------------|---------|-------------|
| S7      | GND         | PC12    | NC          |
| PC1     | GND         | PC13    | +3.3V       |
| PC2     | GND         | PC14    | +3.3V       |
| PC3     | NC          | PC15    | GND         |
| PC4     | NC          | PC16    | GND         |
| PC5     | NC          | PC17    | NC          |

### 2.2.4 PWR & HDD LED Indicator

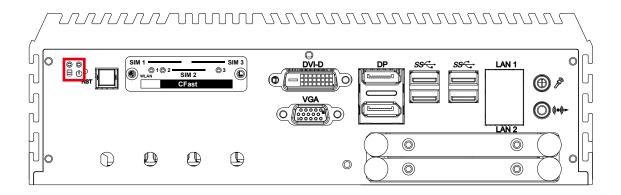

HDD LED/Yellow: A Hard Disk/CFast LED. If the LED is on, it indicates that the system's storage is functional. If it is off, it indicates that the system's storage is not functional. If it is flashing, it indicates data access activities.

Power LED/Green: If the LED is solid green, it indicates that the system is powered on.

| LED Color   | Indication | System Status                                                                                    |
|-------------|------------|--------------------------------------------------------------------------------------------------|
| Yellow      | HDD/CFast  | <ul><li>On/Off : Storage status, function or not</li><li>Twinkling : Data transferring</li></ul> |
| Green Power |            | System power status (On/Off)                                                                     |

### 2.2.5 DVI-D Connector

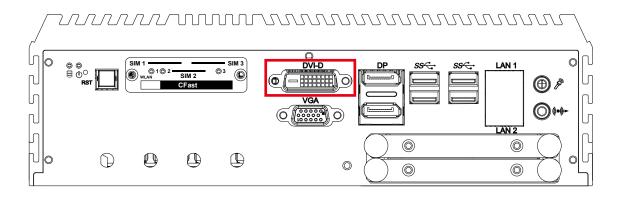

The DVI-D connector on the front panel supports DVI display. This connector can either output DVI signal. The DVI output mode supports up to 1920 x 1200 resolution and output mode supports up to 1920 x 1200 resolution. The DVI is automatically selected according to the connected display. You will need a DVI-D cable when connecting to a display device.

### 2.2.6 VGA Connector

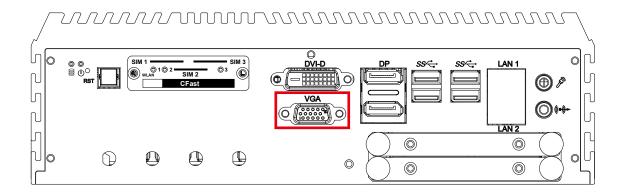

The VGA output mode supports up to 1920 x1200 resolution. The pin assignments of the VGA connector are shown below.

| Pin No. | Description        | Pin No. | Description |
|---------|--------------------|---------|-------------|
| 1       | Red Color Signal   | 9       | VCC         |
| 2       | Green Color Signal | 10      | Ground      |
| 3       | Blue Color Signal  | 11      | NC          |
| 4       | NC                 | 12      | DDC-DATA    |
| 5       | Ground             | 13      | H-Sync.     |
| 6       | VGA Detect         | 14      | V-Sync.     |
| 7       | Ground             | 15      | DDC-CLK     |
| 8       | Ground             |         |             |

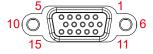

### 2.2.7 DisplayPort

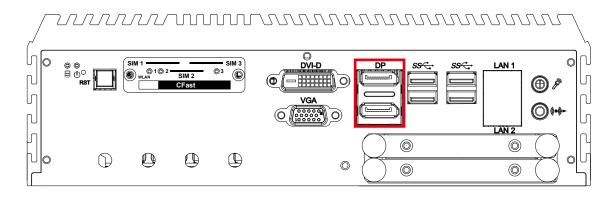

Onboard Display Port supports auxiliary channel dual mode, and the connection supports up to 4096 x 2304 resolution at 60Hz.

Multi-Stream Transport Display Resolutions Table:

| Multi-Stream Transport Display  | Max. Resolution   |
|---------------------------------|-------------------|
| Two panel displays concurrently | 4096 x 2304 @60Hz |

### 2.2.8 USB 3.0

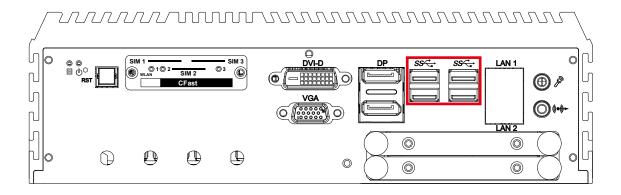

There are 4 USB 3.0 connections available supporting up to 5GB per second data rate in the front side of EVS-1000/1100. It is also compliant with the requirements of Speed (SS), High Speed (HS), Full Speed (FS) and Low Speed (LS).

### 2.2.9 Ethernet Port

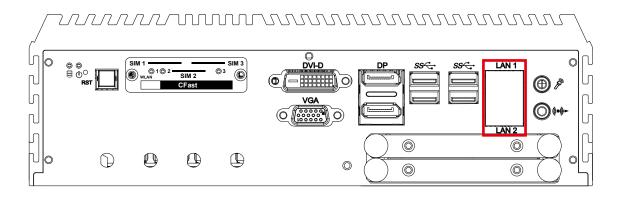

There are dual 8-pin RJ-45 jacks supporting 10/100/1000 Mbps Ethernet connections in the front side. LAN 1 is powered by Intel I219 Ethernet Phy and LAN 2 is powered by Intel I210 Ethernet engine. When both LAN 1 and LAN 2 work at normal status, iAMT 11.0 function is enabled.

Using suitable RJ-45 cable, you can connect the system to a computer or to any other devices with Ethernet connection; for example, a hub or a switch. Moreover, both LAN 1 and LAN 2 support Wake on LAN and Pre-boot functions. The pin-outs of LAN 1 and LAN 2 are listed as follows:

| Pin No. | 10/100 Mbps | 1000Mbps |
|---------|-------------|----------|
| 1       | E_TX+       | MDI0_P   |
| 2       | E_TX-       | MDI0_N   |
| 3       | E_RX+       | MDI1_P   |
| 4       | -           | MDI2_P   |
| 5       | -           | MDI2_N   |
| 6       | E_RX-       | MDI1_N   |
| 7       | -           | MDI3_P   |
| 8       | -           | MDI3_N   |

Each LAN port is supported by standard RJ-45 connector with LED indicators to present Active/Link/Speed status of the connection.

The LED indicator on the right bottom corner lightens in solid green when the cable is properly connected to a 100Mbps Ethernet network; The LED indicator on the right bottom corner lightens in solid orange when the cable is properly connected to a 1000Mbps Ethernet network; The left LED will keep twinkling/off when Ethernet data packets are being transmitted/received.

|            | 10Mbps       | 100Mbps      | 1000Mbps     |
|------------|--------------|--------------|--------------|
| Right      | Off          | Solid Green  | Solid Orange |
| Bottom LED | Flash Yellow | Flash Yellow | Flash Yellow |

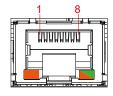

### 2.2.10 Audio Jack

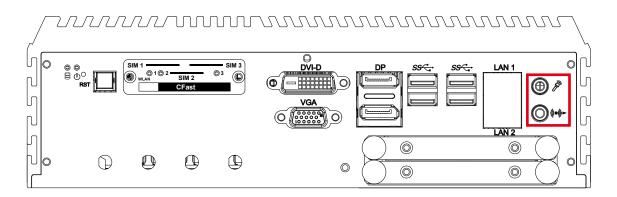

There are 2 audio connectors, Mic-in and Line-out, in the front side of EVS-1000/1100. Onboard Realtek ALC892 audio codec supports 5.1 channel HD audio and fully complies with Intel® High Definition Audio (Azalia) specifications.

To utilize the audio function in Windows platform, you need to install the corresponding drivers for both Intel CM236 chipset and Realtek ALC892 codec.

### 2.2.11 WLAN LED, Mini PCIe, SIM Card Comparison

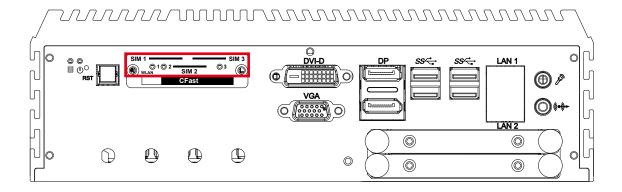

### Mini PCIe Slot/SIM Slot/WLAN LED Mapping Table:

| Mini PCle   | SIM          | LED         |
|-------------|--------------|-------------|
| Mini PCIe 1 | SIM 1 (CN14) | MPCIE1_LED1 |
| Mini PCIe 2 | SIM 2 (CN15) | MPCIE2_LED1 |
| Mini PCle 3 | SIM 3 (CN16) | MPCIE3_LED1 |

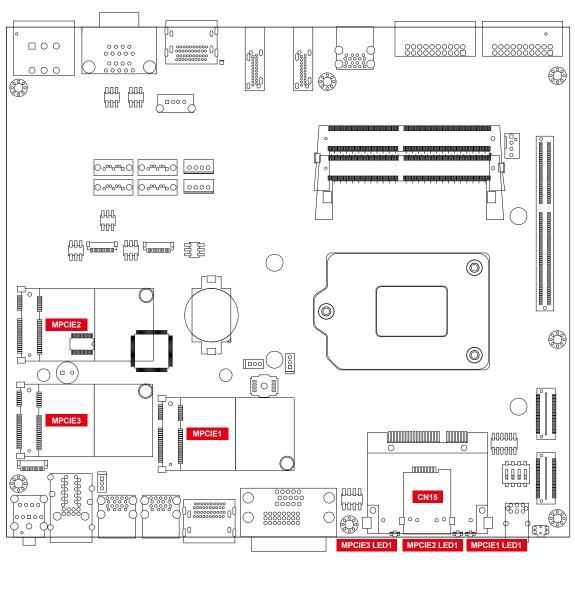

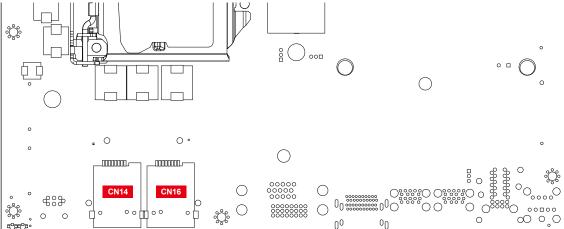

The SIM card sockets do not support hot-plug. Please make sure to unplug the system power before inserting the SIM card (s).

### 2.2.12 SSD/HDD Tray

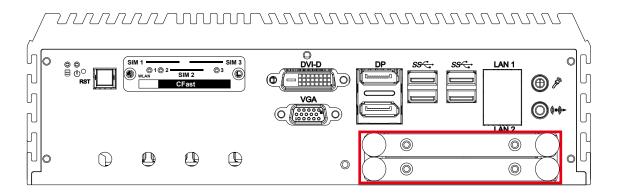

There are 2 front-access 2.5" SSD/HDD trays in the front side of EVS-1000/1100. Just trigger to open the SSD/HDD tray, up to 4TB is available.

### 2.3 Rear Panel I/O & Functions

### 2.3.1 Power Terminal Block

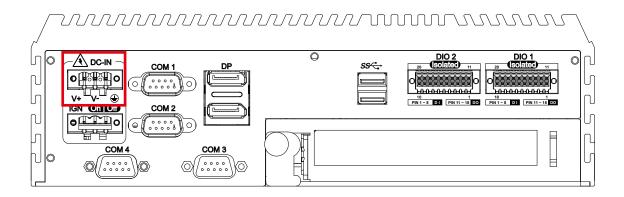

This system supports 10V to 36V DC power input by terminal block in the rear side. In normal power operation, power LED lightens in solid green. It supports up to 80V surge protection.

| Pin No. | Definition     |  |
|---------|----------------|--|
| 1       | V+             |  |
| 2       | V-             |  |
| 3       | Chassis Ground |  |

### 2.3.2 Remote Power On/Off Switch & Ignition

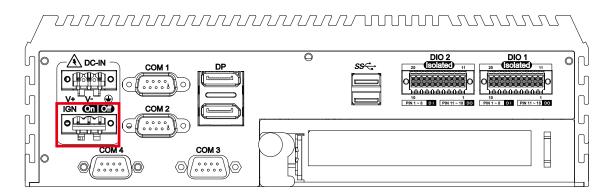

It is a 2-pin power-on or power-off switch through Phoenix Contact terminal block. You could turn on or off the system power by using this contact. This terminal block supports dual functions of soft power-on/power-off (instant off or delay 4 second) and suspend mode.

| Pin No. | Definition               |
|---------|--------------------------|
| 1       | Ignition                 |
| 2       | External Power Button V+ |
| 3       | External Power Button V- |

### 2.3.3 COM Ports

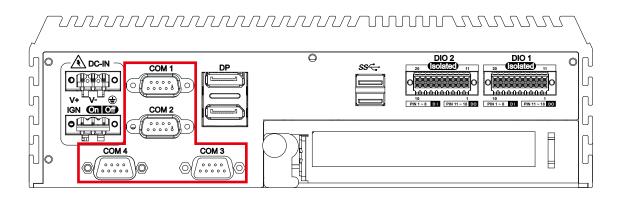

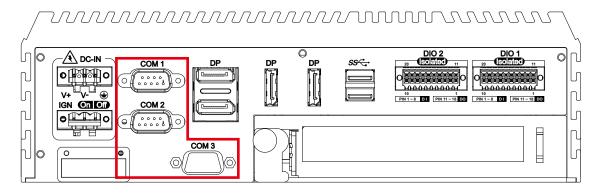

Serial port 1 to 4 (COM 1 to 4) can be configured for RS-232, RS-422, or RS-485 with auto flow control communication. The default definition of COM 1 and COM 2 is RS-232; but if you want to change to RS-422 or RS-485, you can find the setting in BIOS.

| BIOS Setting   | Function                     |  |
|----------------|------------------------------|--|
|                | RS-232                       |  |
| COM 1          | RS-422 (5-wire)              |  |
| COM 2<br>COM 3 | RS-422 (9-wire)              |  |
| COM 4          | RS-485                       |  |
|                | RS-485 w/z auto-flow control |  |

### The pin assignments are listed in the following table:

| Serial Port | Pin No. | RS-232 | RS-422<br>(5-wire) | RS-422<br>(9-wire) | RS-485<br>(3-wire) |
|-------------|---------|--------|--------------------|--------------------|--------------------|
|             | 1       | DCD    | TXD-               | TXD-               | DATA-              |
|             | 2       | RXD    | TXD+               | TXD+               | DATA+              |
|             | 3       | TXD    | RXD+               | RXD+               | -                  |
|             | 4       | DTR    | RXD-               | RXD-               | -                  |
| 1 to 4      | 5       | GND    | GND                | GND                | GND                |
|             | 6       | DSR    | -                  | RTS-               | -                  |
|             | 7       | RTS    | -                  | RTS+               | -                  |
|             | 8       | CTS    | -                  | CTS+               | -                  |
|             | 9       | RI     | -                  | CTS-               | -                  |

### COM 3 & COM 4 MB connector table:

| COM Port   | MB Connector | COM Port | MB Connector |
|------------|--------------|----------|--------------|
| COM 3 CN12 |              | COM 4    | CN13         |

### COM 3 & COM 4 MB connector pin out:

| CN           | Pin No. | Signal Name | Pin No. | Signal Name |
|--------------|---------|-------------|---------|-------------|
|              | 1       | Chassis GND | 6       | TXD         |
| CN12 (COM 3) | 2       | GND         | 7       | RTS         |
| CN13 (COM 4) | 3       | RI          | 8       | RXD         |
|              | 4       | DTR         | 9       | DSR         |
|              | 5       | CTS         | 10      | DCD         |

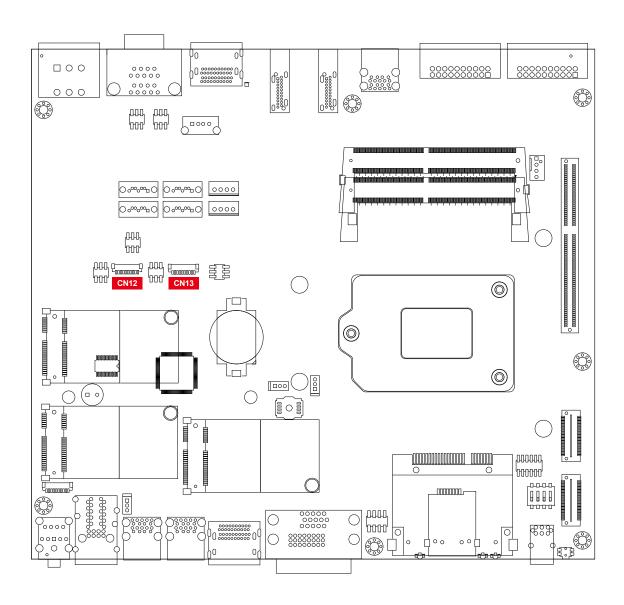

### 2.3.4 Rear USB 3.0

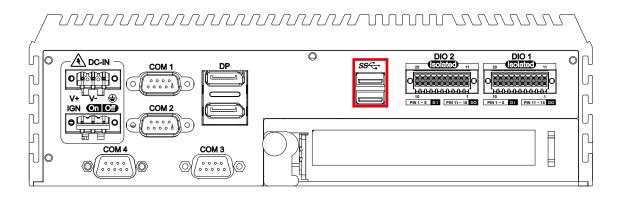

There are 2 USB 3.0 connections available supporting up to 5GB per second data rate in the rear side of EVS-1000/1100. It is also compliant with the requirements of Super Speed (SS), High Speed (HS), Full Speed (FS) and Low Speed (LS).

### 2.3.5 DisplayPort

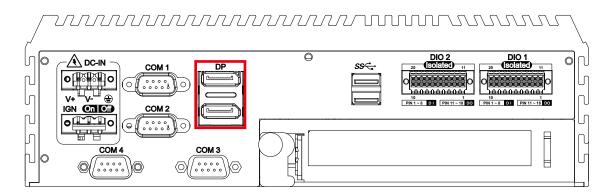

Onboard Display Port supports auxiliary channel dual mode, and the connection supports up to 7680 x 3840 resolution at 60Hz.

Multi-Stream Transport Display Resolutions Table:

| Multi-Stream Transport Display           | Max. Resolution   |
|------------------------------------------|-------------------|
| EVS-1000 Two panel displays concurrently | 7680 x 3840 @60Hz |

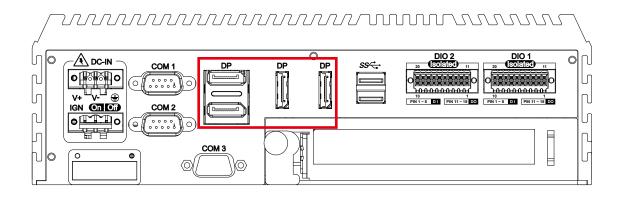

| Multi-Stream Transport Display            | Max. Resolution   |
|-------------------------------------------|-------------------|
| EVS-1100 Four panel displays concurrently | 7680 x 3840 @60Hz |

### 2.3.6 Isolated DIO

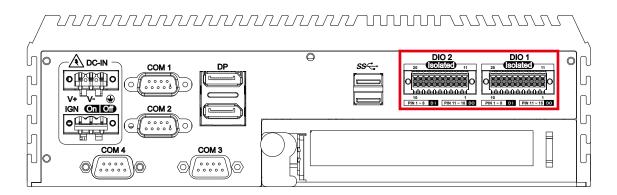

There is a 32-bit (16-bit DI, 16-bit DO) with 2 DIO connectors in the rear side. DI/DIO support NPN (Sink) and PNP (Source) mode, Each DI channel is equipped with a photocouper for isolated protection.

Each DO with isolator chip is configured by a software for each DIO connector. DO Safety-Related Certifications :

- 4242-VPK Basic Isolation per DIN V VDE V 0884-10 and DIN EN 61010-1
- 3-KVRMS Isolation for 1 minute per UL 1577
- CSA Component Acceptance Notice 5A, IEC 60950-1 and IEC 61010-1 End Equipment Standards

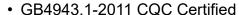

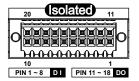

| DIO  | Pin<br>No. | Definition       | Function  | Pin<br>No. | Definition                  | Function  |
|------|------------|------------------|-----------|------------|-----------------------------|-----------|
|      | 1          | EXT_IN8          | DIO2_GPI0 | 11         | EXT_OUT8                    | DIO2_GPO0 |
|      | 2          | EXT_IN9          | DIO2_GPI1 | 12         | EXT_OUT9                    | DIO2_GPO1 |
|      | 3          | EXT_IN10         | DIO2_GPI2 | 13         | EXT_OUT10                   | DIO2_GPO2 |
|      | 4          | EXT_IN11         | DIO2_GPI3 | 14         | EXT_OUT11                   | DIO2_GPO3 |
|      | 5          | EXT_IN12         | DIO2_GPI4 | 15         | EXT_OUT12                   | DIO2_GPO4 |
| DIO1 | 6          | EXT_IN13         | DIO2_GPI5 | 16         | EXT_OUT13                   | DIO2_GPO5 |
|      | 7          | EXT_IN14         | DIO2_GPI6 | 17         | EXT_OUT14                   | DIO2_GPO6 |
|      | 8          | EXT_IN15         | DIO2_GPI7 | 18         | EXT_OUT15                   | DIO2_GPO7 |
|      | 9          | +VDI_COM1        | -         | 19         | GND_ISO_<br>DIO1            | -         |
|      | 10         | GND_ISO_<br>DIO1 | -         | 20         | +VDIO_EXT1<br>(6~48V Input) | -         |

| DIO  | Pin<br>No. | Definition      | Function  | Pin<br>No. | Definition                 | Function  |
|------|------------|-----------------|-----------|------------|----------------------------|-----------|
|      | 1          | EXT_IN0         | SIO_GPI80 | 11         | EXT_OUT0                   | SIO_GPO70 |
|      | 2          | EXT_IN1         | SIO_GPI81 | 12         | EXT_OUT1                   | SIO_GPO71 |
|      | 3          | EXT_IN2         | SIO_GPI82 | 13         | EXT_OUT2                   | SIO_GPO72 |
|      | 4          | EXT_IN3         | SIO_GPI83 | 14         | EXT_OUT3                   | SIO_GPO73 |
|      | 5          | EXT_IN4         | SIO_GPI84 | 15         | EXT_OUT4                   | SIO_GPO74 |
| DIO2 | 6          | EXT_IN5         | SIO_GPI85 | 16         | EXT_OUT5                   | SIO_GPO75 |
|      | 7          | EXT_IN6         | SIO_GPI86 | 17         | EXT_OUT6                   | SIO_GPO76 |
|      | 8          | EXT_IN7         | SIO_GPI87 | 18         | EXT_OUT7                   | SIO_GPO77 |
|      | 9          | +VDI_COM        | -         | 19         | GND_ISO_<br>DIO            | -         |
|      | 10         | GND_ISO_<br>DIO | -         | 20         | +VDIO_EXT<br>(6~48V Input) | -         |

### **DI Reference Circuit:**

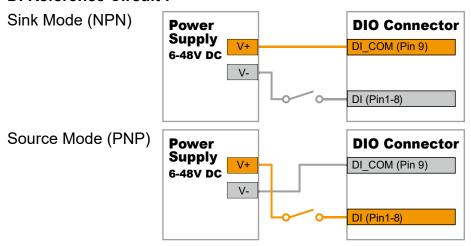

### **DO Reference Circuit:**

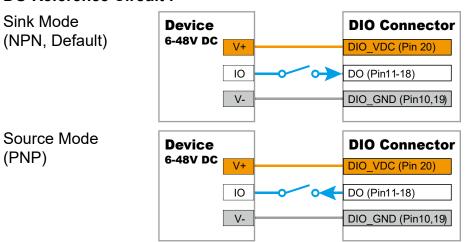

### 2.3.7 Add Card

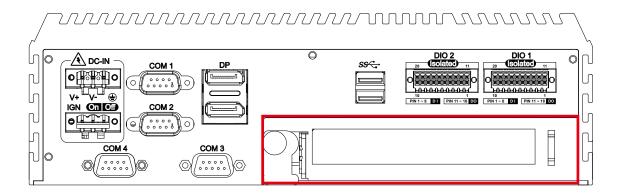

Optional for PCIe x16 FHHL add on card or PCI card.

# 2.4 Main Board Expansion Connectors

### 2.4.1 EVS-1000/1100 Main Board with Connector Location

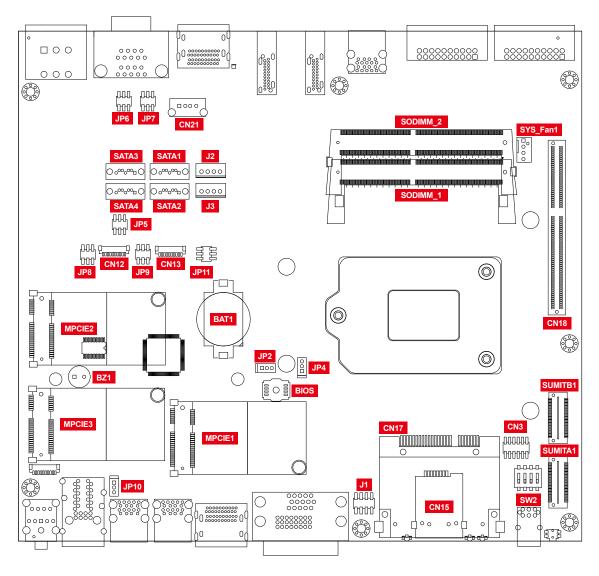

### 2.4.2 Miscellaneous Pin Header

### 2.0mm 2x4p Header

This pin header can be used as a backup for following functions, such as hard drive LED indicator, reset button, power LED indicator, and power-on/off button, which already can be accessed by front panel and top panel. The pin-outs of Miscellaneous port are listed in following table:

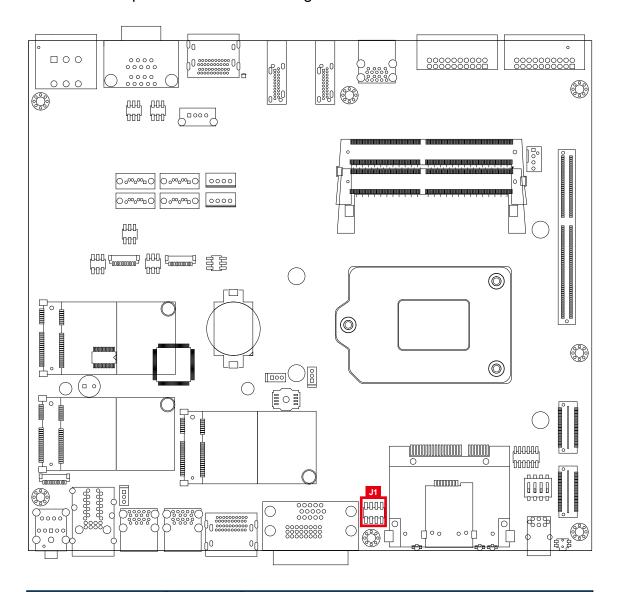

| Group        | Pin No. | Definition   |  |  |  |  |
|--------------|---------|--------------|--|--|--|--|
| HDD LED      | 1       | HDD_LED_P    |  |  |  |  |
| HDD LED      | 3       | HDD_LED_N    |  |  |  |  |
| RESET BUTTON | 5       | FP_RST_BTN_N |  |  |  |  |
| RESELBOLION  | 7       | Ground       |  |  |  |  |
| POWER LED    | 2       | PWR_LED_P    |  |  |  |  |
| POWER LED    | 4       | PWR_LED_N    |  |  |  |  |
| POWER BUTTON | 6       | FP_PWR_BTN_P |  |  |  |  |
|              | 8       | Ground       |  |  |  |  |

### 2.4.3 DDR4 Slot

There are 2 DDR4 channel onboard supporting DDR4 2400/2133 and up to 64GB. (Each channel 16GB)

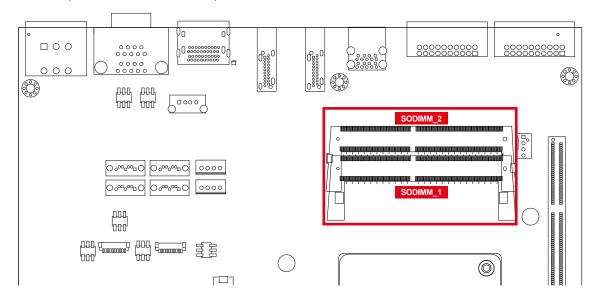

| Slot     | Description    |  |  |
|----------|----------------|--|--|
| SODIMM_1 | DDR4 Channel A |  |  |
| SODIMM_2 | DDR4 Channel B |  |  |

### 2.4.4 BIOS Socket

If the BIOS need to be changed, please contact the Vecow RMA service team.

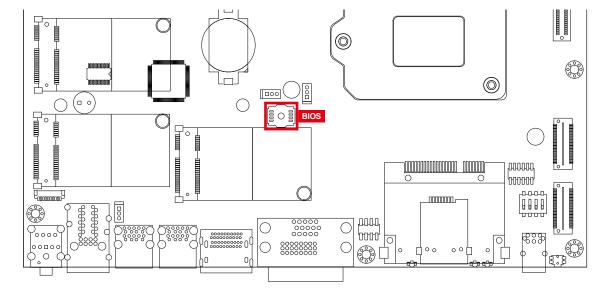

### 2.4.5 SATA Connector

### Standard 7 PIN SATA Connector

There are 4 onboard high performance Serial ATA III. It supports higher storage capacity with less cabling effort and smaller required space.

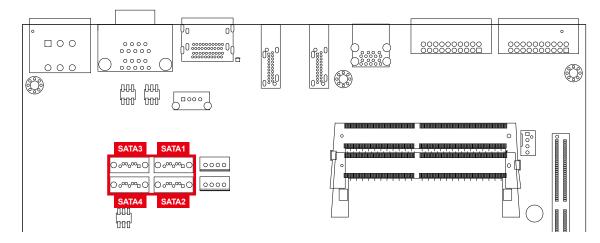

| Pin No. | Description | Pin No. | Description |
|---------|-------------|---------|-------------|
| 1       | Ground      | 5       | RX DN       |
| 2       | TX DP       | 6       | RX DP       |
| 3       | TX DN       | 7       | Ground      |
| 4       | Ground      |         |             |

### 2.4.6 SATA Power Header

### Standard, All Form Factor 1x4p Power Header

There are 2 HDD power headers on board and each power header supports 2 2.5" SATA HDDs.

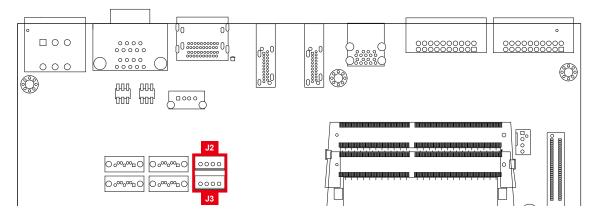

| Pin No. | Description      | Pin No. | Description   |
|---------|------------------|---------|---------------|
| 1       | +V12 (Max. 1.5A) | 2       | Ground        |
| 3       | Ground           | 4       | +V5 (Max. 4A) |

### 2.4.7 Internal USB 2.0

### Standard Vertical USB 2.0 Connector

The EVS-1000/1100 main board provides one expansion USB port using plugand-play for Dongle Key or LCD Touch Panel. The USB interface supports 480 Mbps transfer rate complied with high speed USB specification Rev. 2.0.

The USB interface is accessed through one standard USB 2.0 connector. This USB 2.0 does not support wake up function.

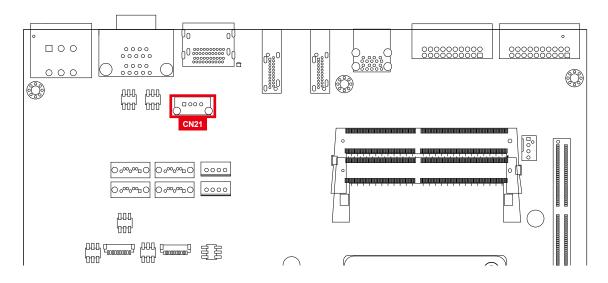

| Pin No. | Description              | Pin No. | Description |
|---------|--------------------------|---------|-------------|
| 1       | USB +VCC (+V5/Max. 0.5A) | 2       | DATA-       |
| 3       | DATA+                    | 4       | Ground      |

### 2.4.8 SUMIT A, SUMIT B

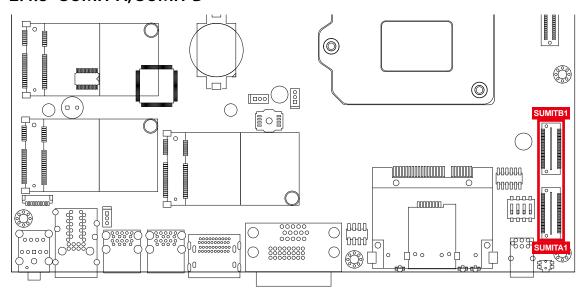

### SUMIT A Pin Out:

| Pin No. | Function | Pin No. | Function             |
|---------|----------|---------|----------------------|
| 1       | +5V_AUX  | 2       | +12V                 |
| 3       | +3.3V    | 4       | SMB_DATA             |
| 5       | +3.3V    | 6       | XMB_CLK              |
| 7       | Reserved | 8       | Reserved             |
| 9       | Reserved | 10      | SPI_MISO             |
| 11      | USB_OC#  | 12      | SPI_MOSI             |
| 13      | Reserved | 14      | SPI_CLK              |
| 15      | +5V      | 16      | SPI_CS10             |
| 17      | USB_3+   | 18      | SPI_CS1#             |
| 19      | USB_3-   | 20      | Reserved             |
| 21      | +5V      | 22      | LPC_DRQ1#            |
| 23      | USB_2+   | 24      | LPC_AD0              |
| 25      | USB_2-   | 26      | LPC_AD1              |
| 27      | +5V      | 28      | LPC_AD2              |
| 29      | USB_1+   | 30      | LPC_AD3              |
| 31      | USB_1-   | 32      | LPC_FRAME#           |
| 33      | +5V      | 34      | SERIRQ#              |
| 35      | USB_0+   | 36      | Reserved             |
| 37      | USB_0-   | 38      | CLK_33MHz            |
| 39      | GND      | 40      | GND                  |
| 41      | A_PET_P0 | 42      | A_PER_P0             |
| 43      | A_PET_N0 | 44      | A_PER_N0             |
| 45      | GND      | 46      | APRSNT#/A_PE_CLKREQ# |
| 47      | PERST#   | 48      | A_CLKP               |
| 49      | WAKE#    | 50      | A_CLKN               |
| 51      | +5V      | 52      | GND                  |

## SUMIT B Pin Out:

| Pin No. | Function             | Pin No. | Function |
|---------|----------------------|---------|----------|
| 1       | GND                  | 2       | GND      |
| 3       | B_PET_P0             | 4       | B_PER_P0 |
| 5       | B_PET_N0             | 6       | B_PER_N0 |
| 7       | GND                  | 8       | GND      |
| 9       | C_CLKP               | 10      | B_CLKP   |
| 11      | C_CLKN               | 12      | B_CLKN   |
| 13      | CPRSNT#/C_PE_CLKREQ# | 14      | GND      |
| 15      | C_PET_P0             | 16      | C_PER_P0 |
| 17      | C_PET_N0             | 18      | C_PER_N0 |
| 19      | GND                  | 20      | GND      |
| 21      | C_PET_P1             | 22      | C_PER_P1 |
| 23      | C_PET_N1             | 24      | C_PER_N1 |
| 25      | GND                  | 26      | GND      |
| 27      | C_PET_P2             | 28      | C_PER_P2 |
| 29      | C_PET_N2             | 30      | C_PER_N2 |
| 31      | GND                  | 32      | GND      |
| 33      | C_PET_P3             | 34      | C_PER_P3 |
| 35      | C_PET_N3             | 36      | C_PER_N3 |
| 37      | GND                  | 38      | GND      |
| 39      | PERST#               | 40      | WAKE#    |
| 41      | Reserved             | 42      | Reserved |
| 43      | +5V                  | 44      | Reserved |
| 45      | +5V                  | 46      | +3.3V    |
| 47      | +5V                  | 48      | +3.3V    |
| 49      | +5V                  | 50      | +3.3V    |
| 51      | +5V                  | 52      | +5V_AUX  |

## 2.4.9 Mini PCle

## Standard Full Length Mini PCle Slot:

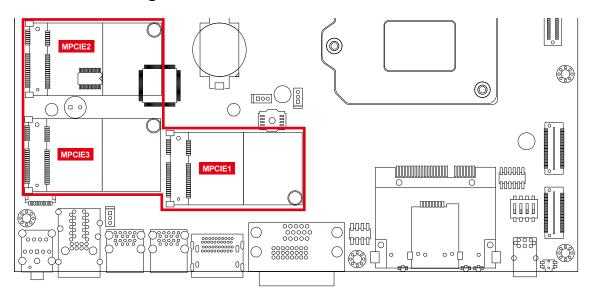

## Pin Out:

| Pin No. | Description | Pin No. | Description |
|---------|-------------|---------|-------------|
| 51      | Reserved    | 52      | +3.3Vaux    |
| 49      | Reserved    | 50      | GND         |
| 47      | Reserved    | 48      | +1.5V       |
| 45      | Reserved    | 46      | Reserved    |
| 43      | GND         | 44      | Reserved    |
| 41      | +3.3Vaux    | 42      | Reserved    |
| 39      | +3.3Vaux    | 40      | GND         |
| 37      | GND         | 38      | USB_D+      |
| 35      | GND         | 36      | USB_D-      |
| 33      | PETp0       | 34      | GND         |
| 31      | PETn0       | 32      | SMB_DATA    |
| 29      | GND         | 30      | SMB_CLK     |
| 27      | GND         | 28      | +1.5V       |
| 25      | PERn0       | 26      | GND         |
| 23      | PERp0       | 24      | +3.3Vaux    |
| 21      | GND         | 22      | PERST#      |
| 19      | Reserved    | 20      | reserved    |
| 17      | Reserved    | 18      | GND         |

| Mechanical Key |          |    |           |
|----------------|----------|----|-----------|
| 15             | GND      | 16 | UIM_VPP   |
| 13             | REFCLK+  | 14 | UIM_RESET |
| 11             | REFCLK-  | 12 | UIM_CLK   |
| 9              | GND      | 10 | UIM_DATA  |
| 7              | CLKREQ#  | 8  | UIM_PWR   |
| 5              | Reserved | 6  | 1.5V      |
| 3              | Reserved | 4  | GND       |
| 1              | WAKE#    | 2  | 3.3Vaux   |

## 2.4.10 RTC Battery

The system's real-time clock is powered by a lithium battery. It is Equipped with Panasonic BR2032 190mAh lithium battery. It is recommended that you not replace the lithium battery on your own. If the battery needs to be changed, please contact the Vecow RMA service team.

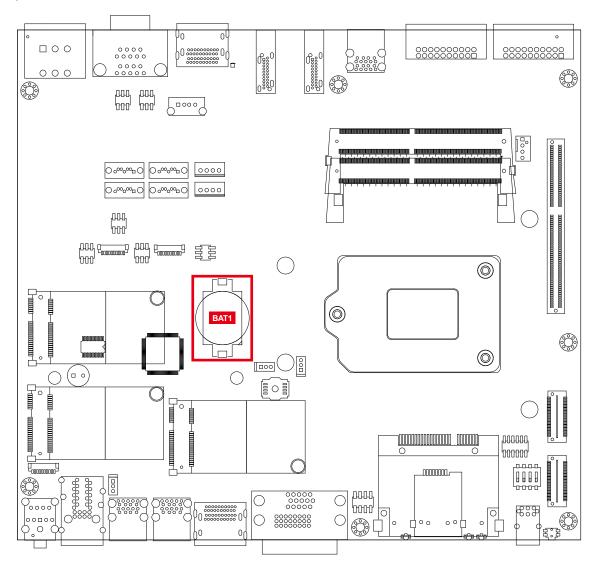

#### 2.4.11 FAN Header

Fan power connector supports for additional thermal requirements. The pin assignments of SYS\_FAN1 are listed in the following table.

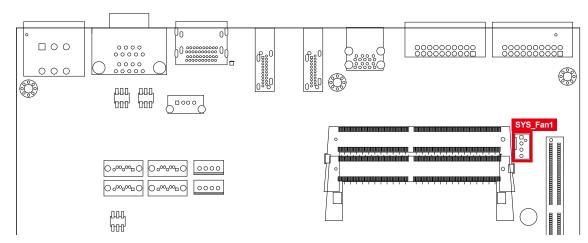

| Pin No. | Description      | Pin No. | Description     |
|---------|------------------|---------|-----------------|
| 1       | GND              | 2       | +12V (1.5A max) |
| 3       | Fan speed sensor | 4       | Fan PWM         |

### 2.4.12 LPC Port 80 Header

The EVS-1000/1100 provide a LPC Port 80 Header for Debug Card.

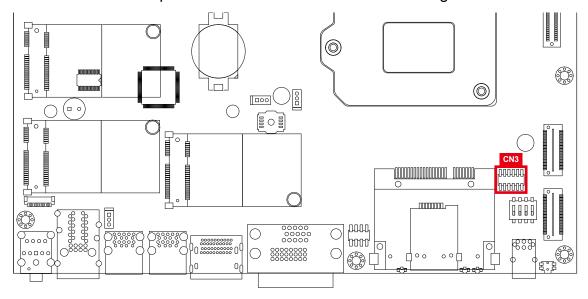

| Pin No. | Description | Pin No. | Description |
|---------|-------------|---------|-------------|
| 1       | SERIRQ      | 7       | LFRAME#     |
| 2       | +3.3V       | 8       | LAD0        |
| 3       | LA3         | 9       | N/C         |
| 4       | RESET#      | 10      | Ground      |
| 5       | LAD1        | 11      | CLOCK       |
| 6       | LAD2        | 12      | Ground      |

### 2.4.13 COM Port Header

EVS-1000/1100 provides 2 COM port headers for internal COM port cable.

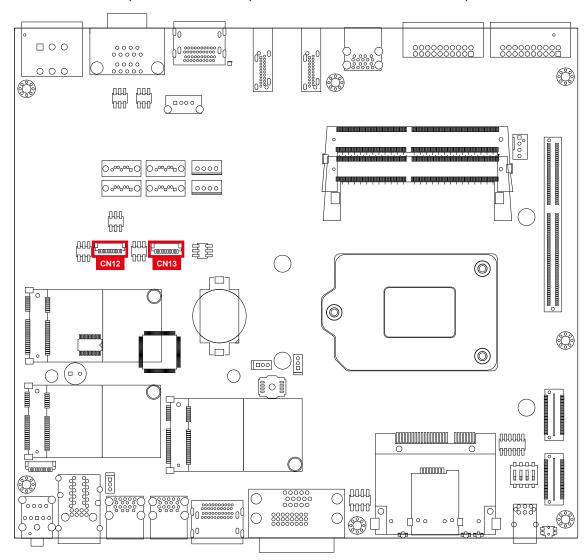

Pin Out : CN12

| Pin No. | Description  | Pin No. |
|---------|--------------|---------|
| 1       | Ground_Frame | COM 3   |
| 2       | Ground       | COM 3   |
| 3       | RI           | COM 3   |
| 4       | DTR          | COM 3   |
| 5       | CTS          | COM 3   |
| 6       | TXD          | COM 3   |
| 7       | RTS          | COM 3   |
| 8       | RXD          | COM 3   |
| 9       | DSR          | COM 3   |
| 10      | DCD          | COM 3   |

**CN13** 

| Pin No. | Description  | Pin No. |
|---------|--------------|---------|
| 1       | Ground_Frame | COM 4   |
| 2       | Ground       | COM 4   |
| 3       | RI           | COM 4   |
| 4       | DTR          | COM 4   |
| 5       | CTS          | COM 4   |
| 6       | TXD          | COM 4   |
| 7       | RTS          | COM 4   |
| 8       | RXD          | COM 4   |
| 9       | DSR          | COM 4   |
| 10      | DCD          | COM 4   |

## 2.5 Main Board Jumper and DIP Switch Settings

# 2.5.1 Board Top View of EVS-1000/1100 Main Board With Jumper and DIP Switch

The figure below is the top view of EVS-1000/1100 main board which is the main board. It shows the location of the jumpers and the switches.

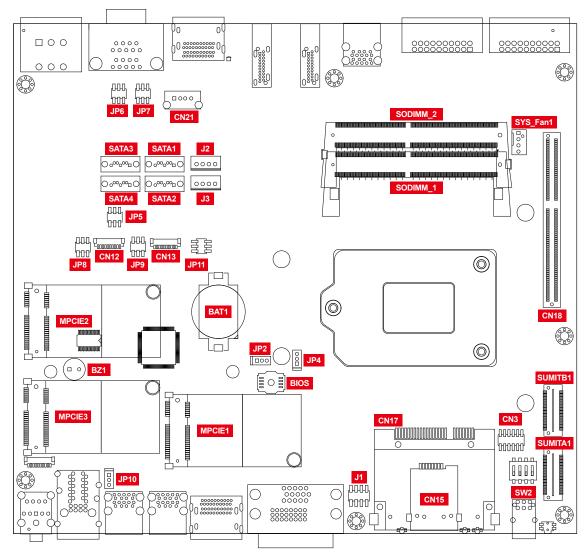

You may configure your card to match the needs of your application by setting jumpers. A jumper is a metal bridge used to close an electric circuit. It consists of two metal pins and a small metal clip (often protected by a plastic cover) that slides over the pins to connect them. To "close" a jumper, you connect the pins with the clip. To "open" a jumper, you remove the clip. Sometimes a jumper will have three pins, labeled 1, 2 and 3. In this case you would connect either pins 1 and 2, or 2 and 3.

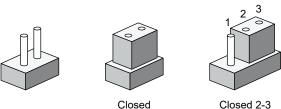

You may configure your card to match the needs of your application by DIP switch. As below show the DIP switch on and off.

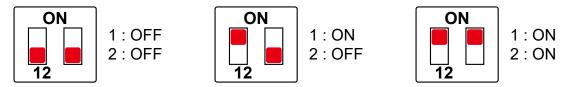

### 2.5.2 USB Power Jumper

The figure below is the top view of EVS-1000/1100 main board which is the main board. It shows the location of the jumpers and the switches.

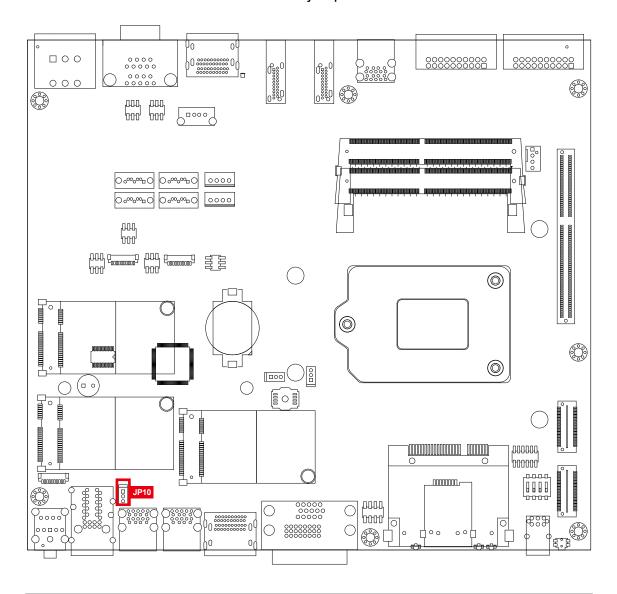

| Jumper | Setting | Function                    |
|--------|---------|-----------------------------|
| JP10   | 1 : 2   | Supported Wake Up (Default) |
| JP10   | 2:3     | Non Wake Up support         |

## 2.5.3 COM Port RI Pin Select

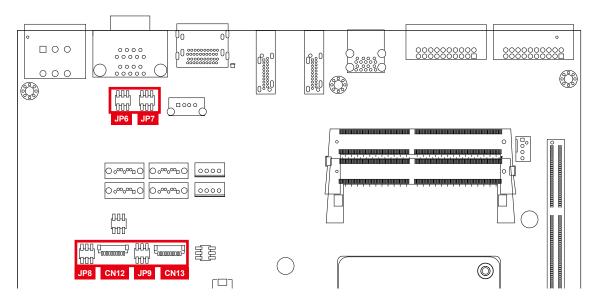

| Pin Header   | Pin No. | Description      |
|--------------|---------|------------------|
|              | 1 - 2   | +5V (1A max.)    |
| COM 1<br>JP6 | 3 - 4   | +12V (0.5A max.) |
| 01 0         | 5 - 6   | RI (Default)     |

| Pin Header   | Pin No. | Description      |
|--------------|---------|------------------|
|              | 1 - 2   | +5V (1A max.)    |
| COM 2<br>JP7 | 3 - 4   | +12V (0.5A max.) |
| 01 7         | 5 - 6   | RI (Default)     |

| Pin Header   | Pin No. | Description      |
|--------------|---------|------------------|
| COM 3<br>JP8 | 1 - 2   | +5V (1A max.)    |
|              | 3 - 4   | +12V (0.5A max.) |
|              | 5 - 6   | RI (Default)     |

| Pin Header   | Pin No. | Description      |
|--------------|---------|------------------|
| COM 4<br>JP9 | 1 - 2   | +5V (1A max.)    |
|              | 3 - 4   | +12V (0.5A max.) |
|              | 5 - 6   | RI (Default)     |

### 2.5.4 MXM VGA Disable

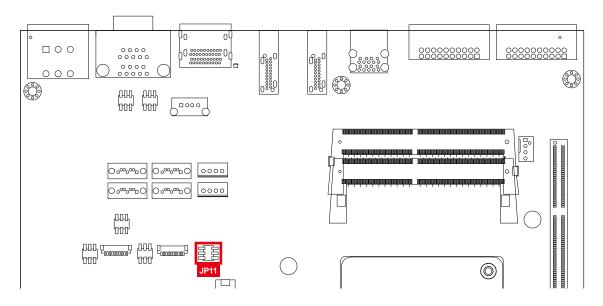

| Jumper | Setting | Function        |  |
|--------|---------|-----------------|--|
| JP11   | 1:3     | MXM VGA Enable  |  |
| JP11   | 3:5     | MXM VGA Disable |  |

## 2.5.5 Clear CMOS

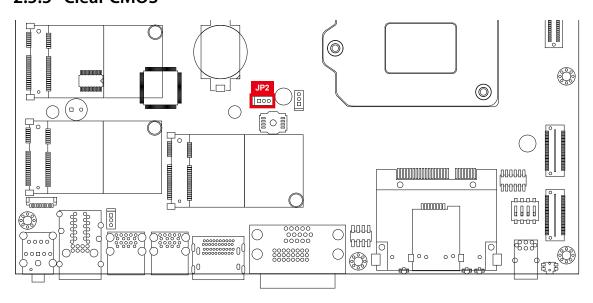

| Jumper | Setting | Function          |  |
|--------|---------|-------------------|--|
| JP2    | 1:2     | *Normal (Default) |  |
| JP2    | 2:3     | Clear CMOS        |  |

### 2.5.6 HDA\_SDO

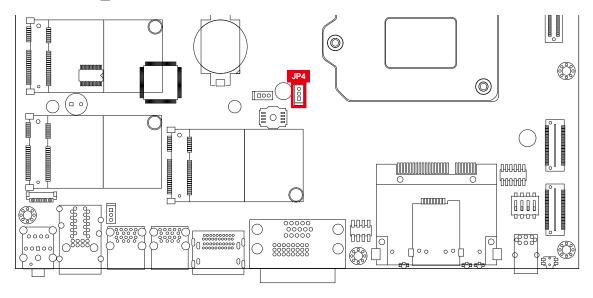

| Jumper | Setting | Function                                                            |  |
|--------|---------|---------------------------------------------------------------------|--|
| JP4    | 1:2     | *Enable security measures defined in the Flash Descriptor (Default) |  |
| JP4    | 2:3     | Disable Flash Descriptor Security (Override)                        |  |

## 2.6 Ignition Control

EVS-1000/1100 series provides ignition power control feature for in-vehicle applications. The built-in MCU monitors the ignition signal and turns on/off the system according to pre-defined on/off delay period.

## 2.6.1 Adjust Ignition Control Modes

EVS-1000/1100 series provides 16 modes of different power on/off delay periods adjustable via SW2 switch. The default rotary switch is set to 0 in ATX/ AT power mode.

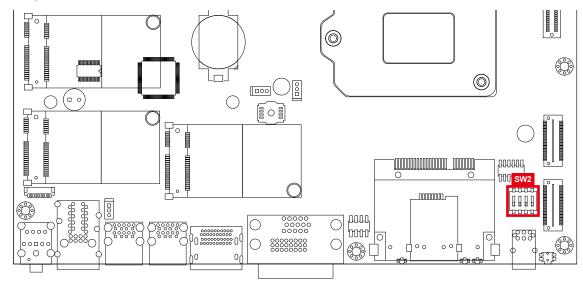

| Item | Power On Delay        | Power Off Delay | Switch Position |
|------|-----------------------|-----------------|-----------------|
| 0    | ATX/AT mode (Default) |                 | ON              |
| 1    | No delay              | No delay        | ON 4            |
| 2    | No delay              | 5 seconds       | ON 4            |
| 3    | No delay              | 10 seconds      | ON 4            |
| 4    | No delay              | 20 seconds      | ON 4            |
| 5    | 5 seconds             | 30 seconds      | ON              |
| 6    | 5 seconds             | 60 seconds      | ON              |
| 7    | 5 seconds             | 90 seconds      | ON 4            |
| 8    | 5 seconds             | 30 minutes      | ON              |
| 9    | 5 seconds             | 1 hour          | 1 2 3 4         |
| А    | 10 seconds            | 2 hours         | ON              |
| В    | 10 seconds            | 4 hours         | ON 1 2 3 4      |
| С    | 10 seconds            | 6 hours         | ON              |
| D    | 10 seconds            | 8 hours         | ON 1 2 3 4      |
| E    | 10 seconds            | 12 hours        | ON              |
| F    | 10 seconds            | 24 hours        | ON 1 2 3 4      |

## 2.6.2 Ignition Control Wiring

To activate ignition control, you need to provide IGN signal via the 3-pin pluggable terminal block located in the back panel. It is below the general wiring configuration.

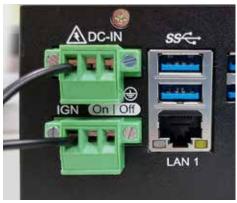

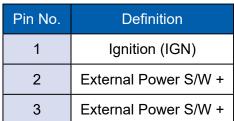

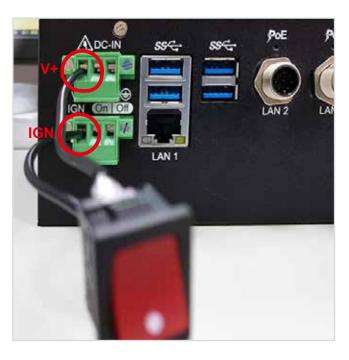

For testing purpose, you can refer to the picture blow to simulate ignition signal input controlled by a latching switch.

#### Note:

- 1. DC power source and IGN share the same ground.
- 2. EVS-1000/1100 supports 10V to 36V wide range DC power input in ATX/AT mode. In Ignition mode, the input voltage is fixed to 12V/24V for car battery scenario.
- 3. For proper ignition control, the power button setting should be "Power Down" mode.

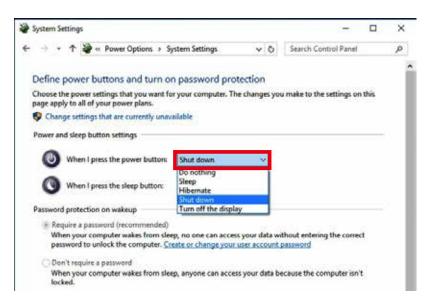

In Windows, for example, you need to set "When I press the power button" to "Shut down."

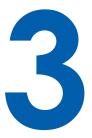

# **SYSTEM SETUP**

# **3.1 How to Open Your EVS-1000/1100**

Step 1 Remove hole plugs.

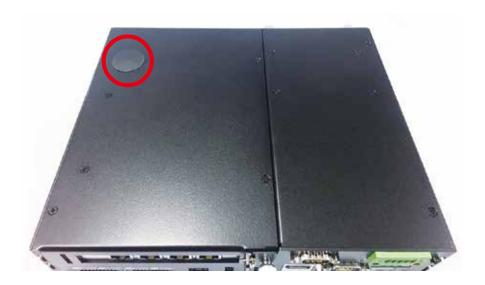

**Step 2** Remove two F#6-32 screws (circled in red), two F-M3 screws (circled in yellow) on the bottom side and one cover (circled in green)

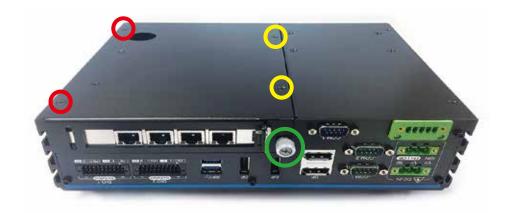

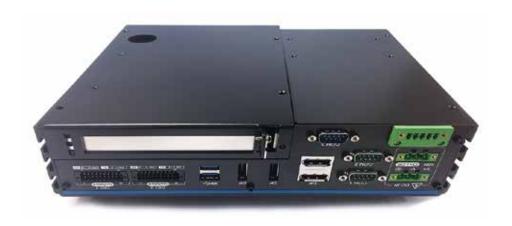

**Step 3** Take off the PCI/PCIe tray.

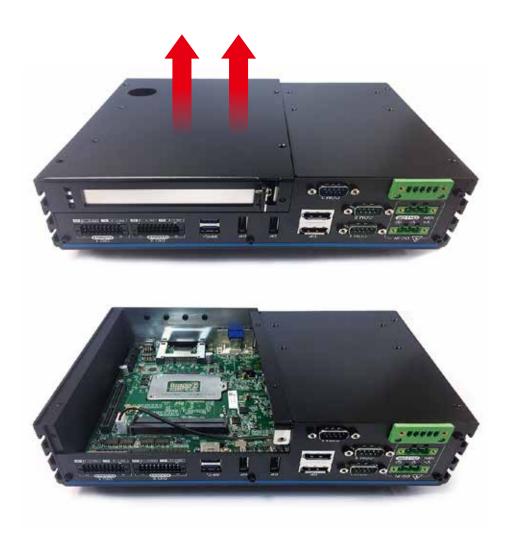

**Step 4** Remove one KHS#6-32 screws and two SSD/HDD trays on the front panel.

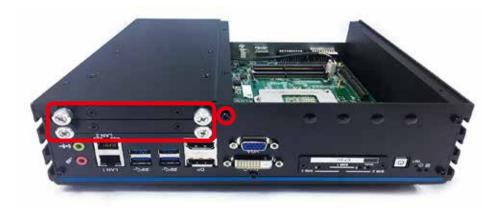

**Step 5** Remove two F-#6-32 screws at the bottom side.

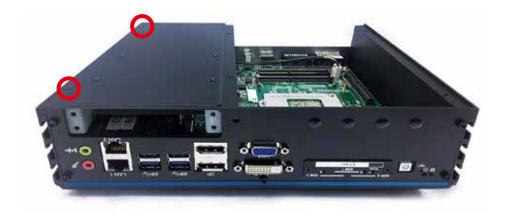

**Step 6** Take off SSD/HDD module. (Be careful pull to out SATA Power Cable)

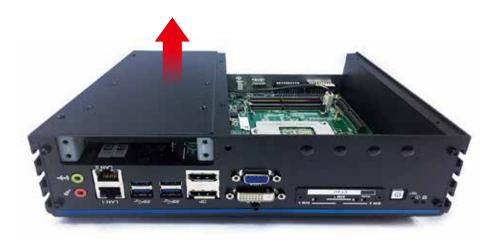

Step 7 Remove five KHS-#6-32 screws.

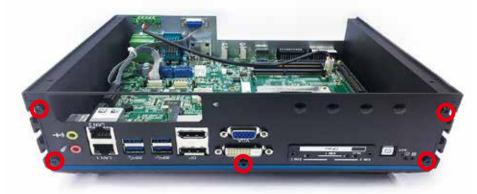

Step 8 Remove the front panel.

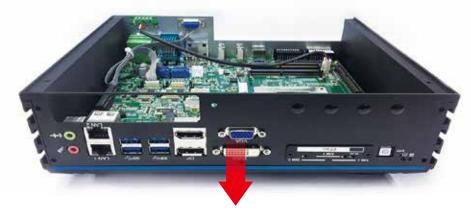

**Step 9** Remove four KHS-#6-32 screws on the rear panel.

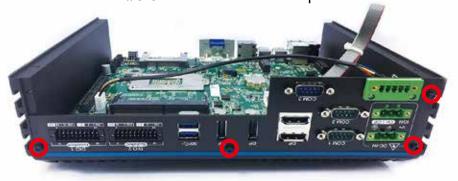

Step 10 Remove the rear panel. (Be careful the cables for COM and Fan)

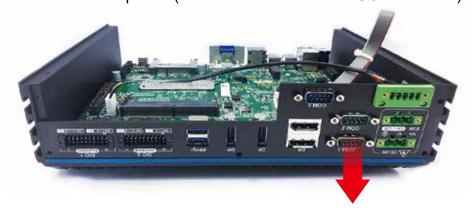

Step 11 Remove seven PH-M3x6L screws.

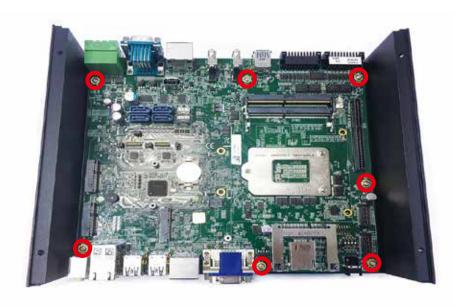

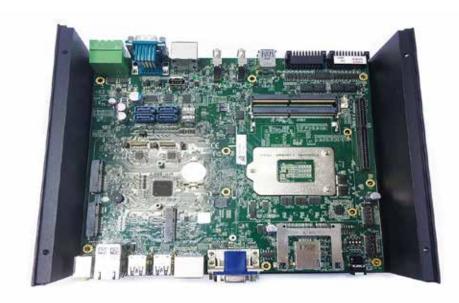

**Step 12** Take off the EVS-1000 main board carefully.

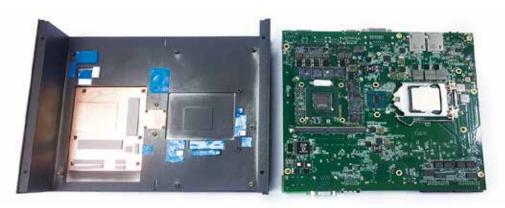

# 3.2 Installing CPU

**Step 1** Keep the CPU socket side up.

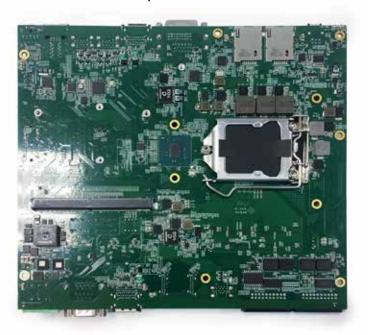

**Step 2** Open the cover of CPU socket.

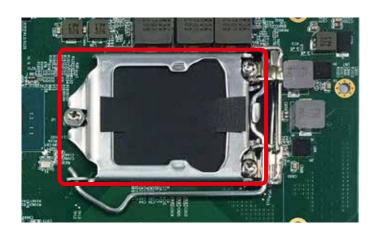

**Step 3** Put CPU into the socket.

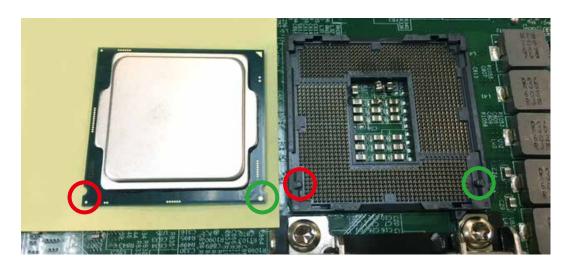

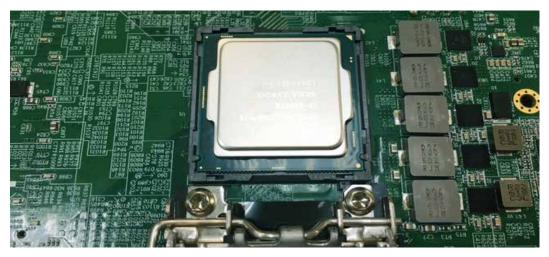

**Step 4** Cover and lock the CPU socket.

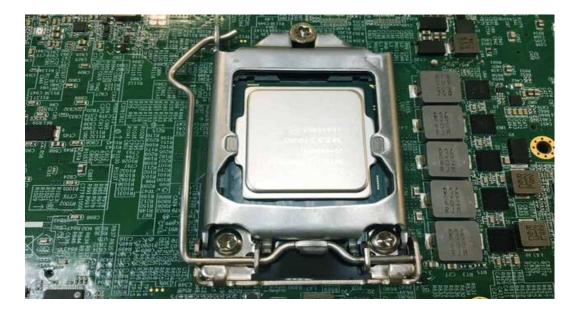

# 3.3 Installing DDR4 SO-DIMM Modules

**Step 1** Put DDR4 RAM module into SO-DIMM slot.

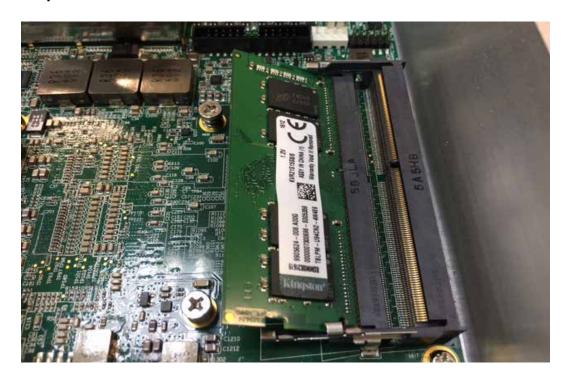

**Step 2** Make sure the RAM module is well locked by the SO-DIMM slot.

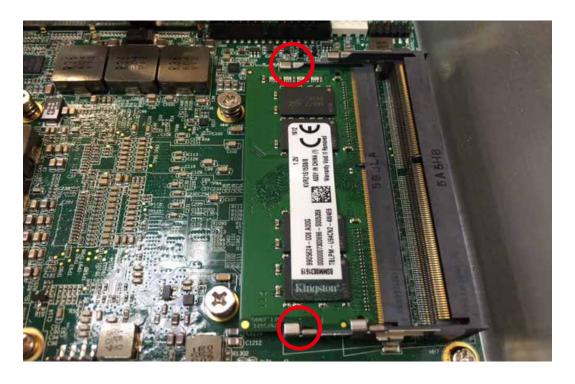

# 3.4 Installing Mini PCle Card

**Step 1** Put Mini PCle card into Mini PCle slot.

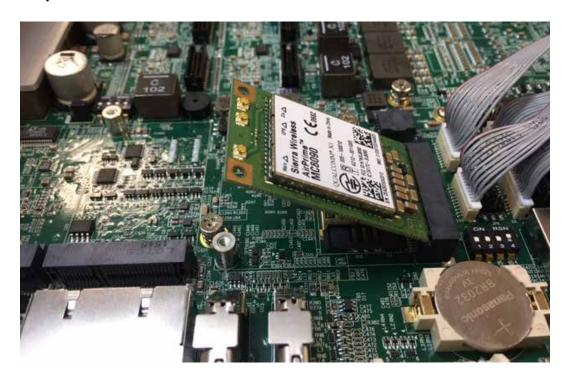

Step 2 Fasten one M2.5 screw.

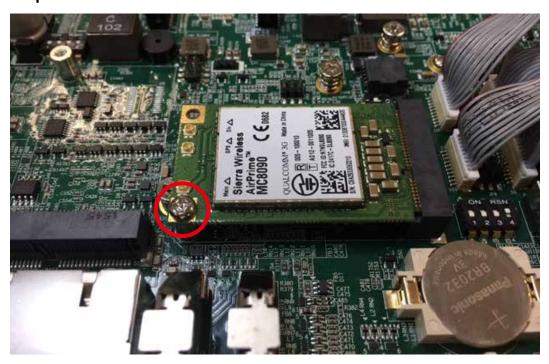

# 3.5 Installing Antenna Cable

**Step 1** Check antenna cable and washers.

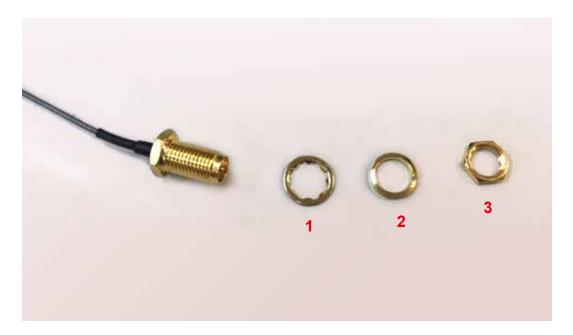

**Step 2** Remove the rubber corks on the front panel.

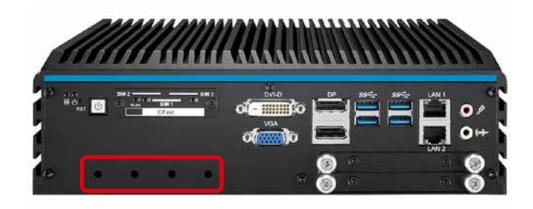

**Step 3** Put antenna cable connector into the hole on front panel and fasten washer 1, washer 2, and washer 3 on the antenna cable connector.

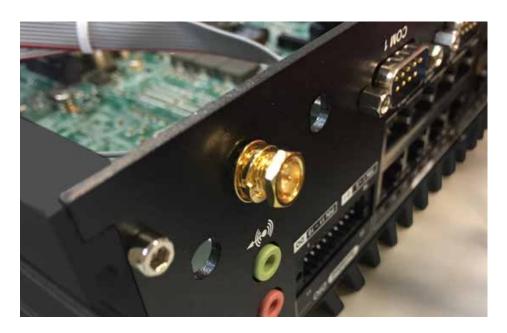

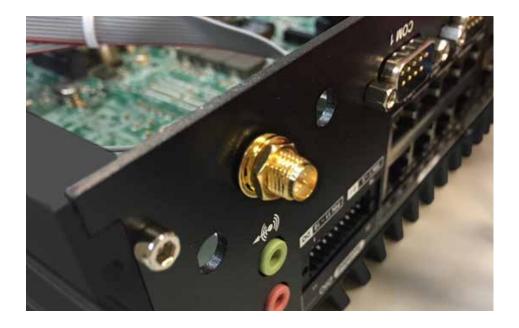

## 3.6 Installing CFast Card

**Step 1** Remove two F-M3x4 screws on front panel and then take off the cover of CFast card and SIM card sockets.

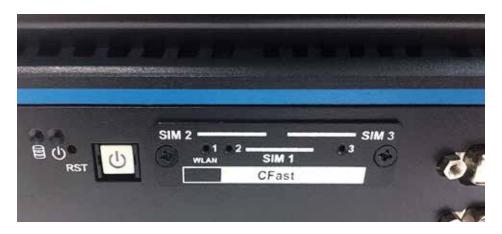

- **Step 2** Before Inserting CFast, make sure the system power is not plugged.
- **Step 3** Put CFast card into CFast card socket and then push to lock the card.

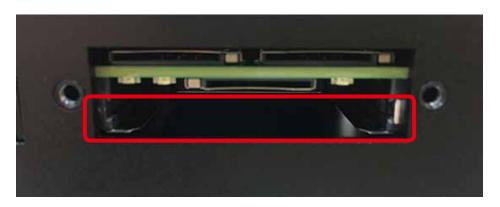

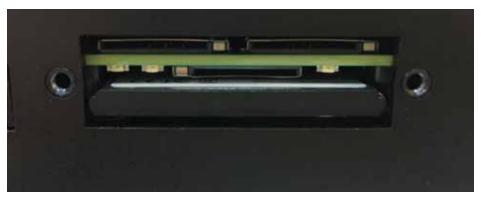

## 3.7 Installing SIM Card

**Step 1** Remove two F-M3x4 screws on front panel and then take off the cover of SIM card and CFast card sockets.

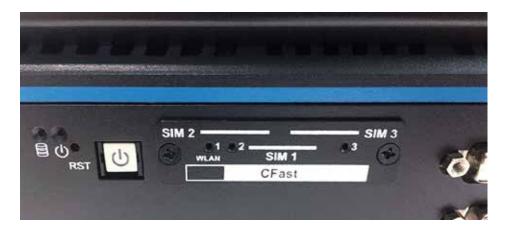

- **Step 2** Before Inserting SIM Card, make sure the system power is not plugged.
- **Step 3** Put SIM card into SIM card socket and then push to lock the card.

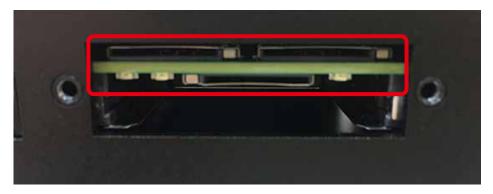

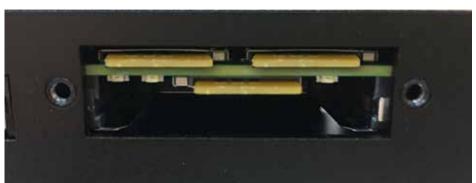

# 3.8 Installing PCI/PCIe Card

**Step 1** Remove the M3 screw on PCI/PCIe tray.

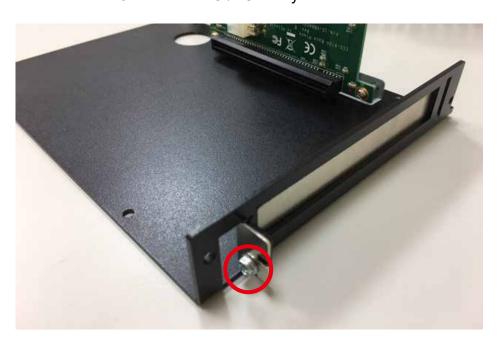

Step 2 Remove the bracket.

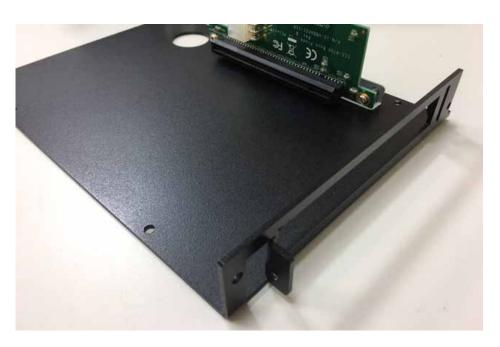

**Step 3** Match the PCI/PCIe card and the tray.

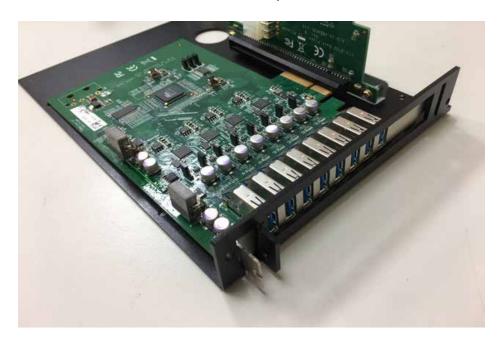

Step 4 Fasten M3 screw.

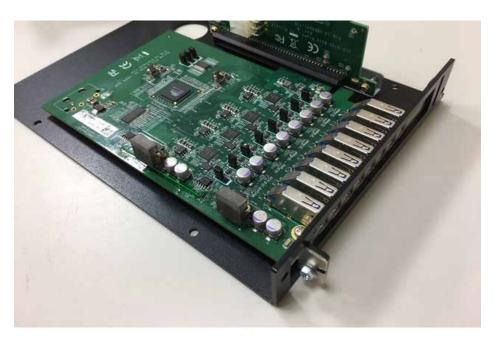

# 3.9 Installing SSD/HDD

**Step 1** Loosen and take out SSD/HDD tray.

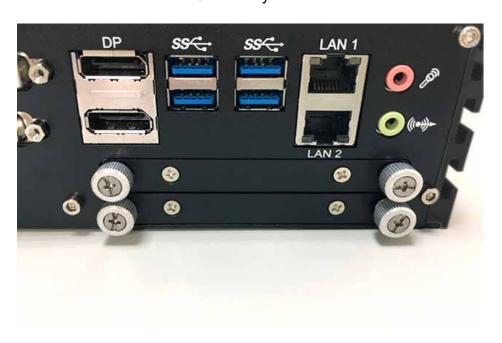

**Step 2** Match the screw holes on SSD/HDD tray and the 2.5" SSD/HDD.

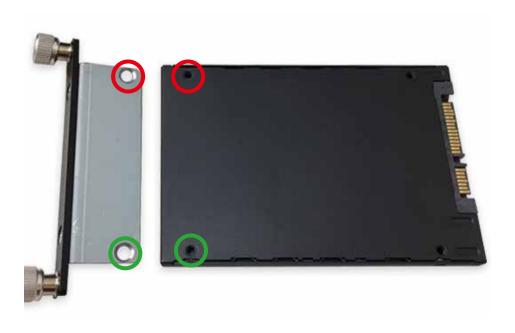

**Step 3** Fasten two F-M3x4 screws.

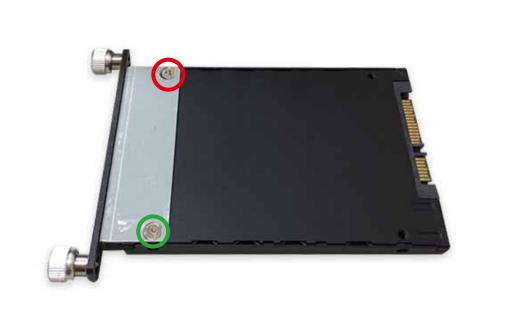

**Step 4** Put the SSD/HDD tray back and then power on your EVS-1000/1100.

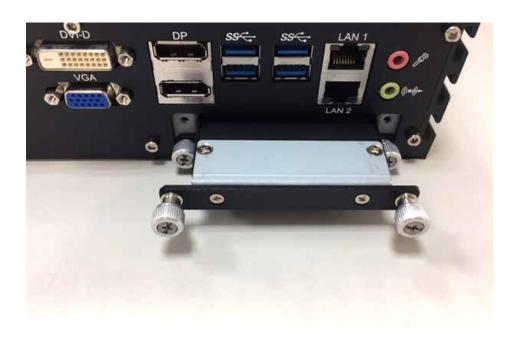

## **3.10 Mounting Your EVS-1000/1100**

## 3.10.1 Wall Mount Bracket

**Step 1** Ensure the screw holes on the right and left side of upper case match the ones on EVS-1000/1100 wall mount bracket.

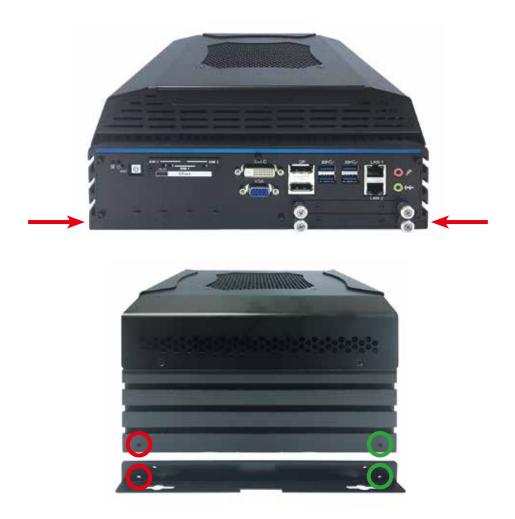

Step 2 Fasten four KHS#6-32 screws.

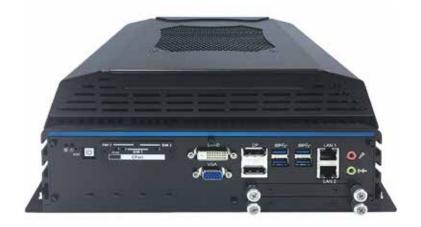

## 3.10.2 VESA Mount

Step 1 Match EVS-1000/1100 and VESA Mount bracket.

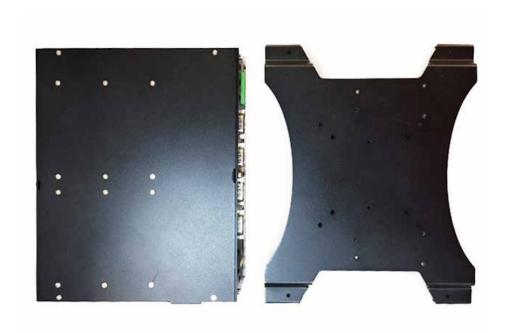

Step 2 Match the 4 screw holes on ECS-1000/1100 and VESA Mount bracket.

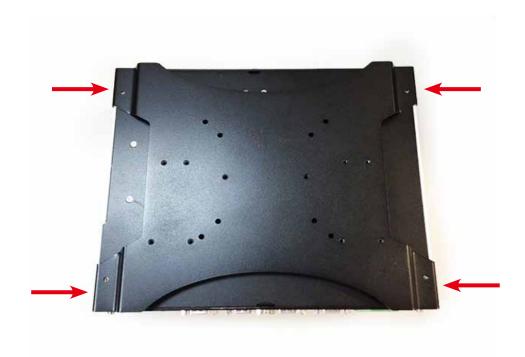

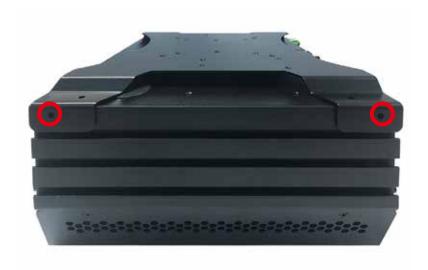

**Step 3** Fasten 4pcs KHS#6-32 screws.

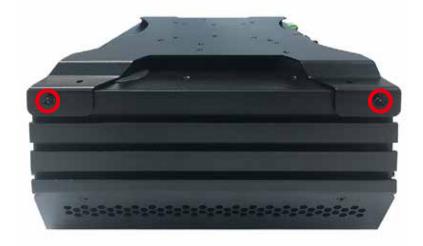

**Step 4** EVS-1000/1100 VESA Mount bracket supports 75x75mm (marked in red) and 100x100mm (marked in yellow).

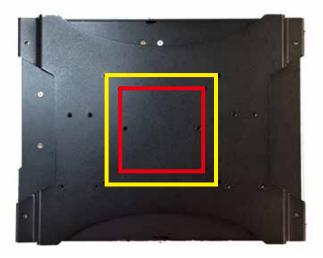

## 3.10.3 DIN Rail Kit

Step 1 Match EVS-1000/1100 and DIN Rail Kit.

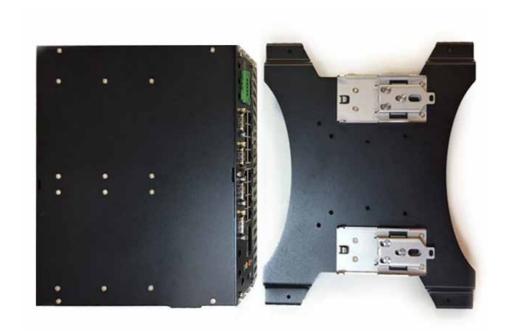

Step 2 Match the 4 screw holes on ECS-1000/1100 and DIN Rail Kit.

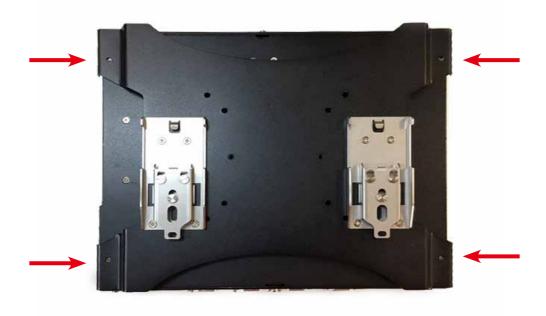

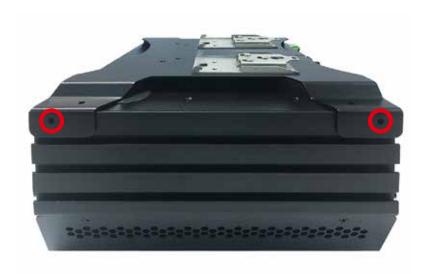

**Step 3** Fasten 4pcs KHS#6-32 screws.

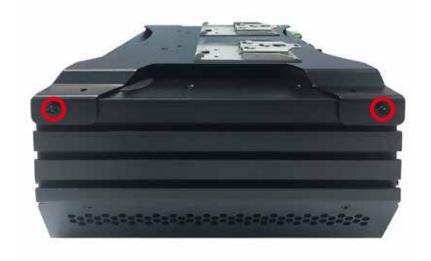

Step 4 Mount on DIN Rail.

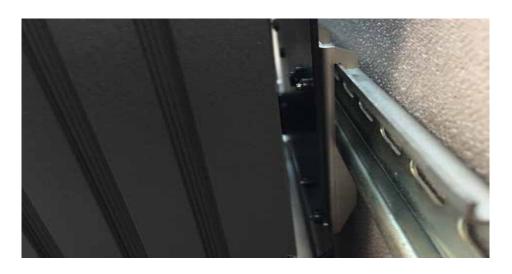

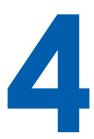

## **BIOS AND DRIVER**

## 4.1 BIOS Settings

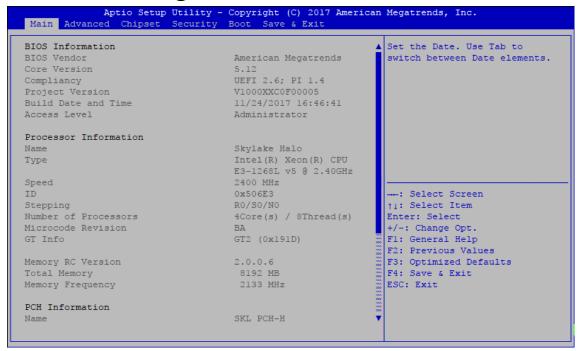

Figure 4-1 : Entering Setup Screen

BIOS provides an interface for users to check and change system configuration. The BIOS setup program is accessed by pressing the <Del> key when POST display output is shown.

### 4.2 Main

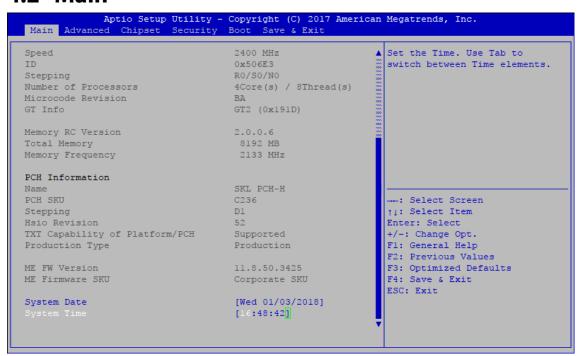

Figure 4-2: BIOS Main Menu

The main menu displays BIOS version and system information. There are two options on Main menu.

#### **System Date**

Set the date. Use <Tab> to switch between date elements.

#### **System Time**

Set the time. Use <Tab> to switch between time elements.

## 4.3 Advanced

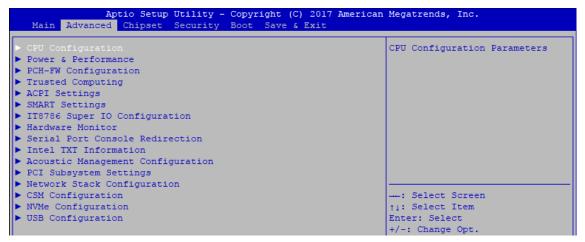

Figure 4 3: BIOS Advanced Menu

Select advanced tab to enter advanced BIOS setup options, such as CPU configuration, SATA configuration, and USB configuration.

#### 4.3.1 CPU Configuration

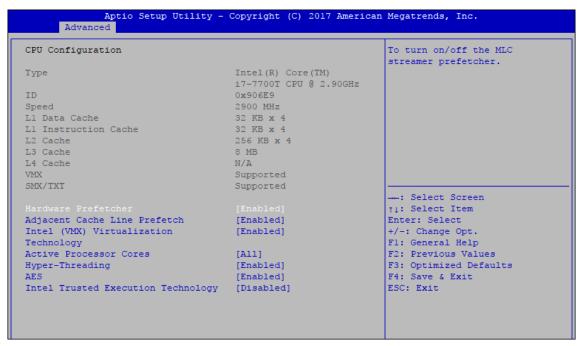

Figure 4 3-1: CPU Configuration

#### **Hardware Prefetcher**

To turn on/off the MLC streamer prefetcher.

#### **Adjacent Cache Line Prefetch**

To turn on/off prefetching of adjacent cache lines.

#### Intel (VMX) Virtualization Technology

When enabled, a VMM can utilize the additional hardware capabilities provided by Vanderpool Technology.

#### **Active Processor Cores**

Number of cores to enable in each processor package.

#### **Hyper-threading**

Enabled for Windows XP and Linux (OS optimized for Hyper-Threading Technology) and disabled for other OS (OS not optimized for Hyper-Threading Technology). When disabled only one thread per core is enabled.

#### **AES**

Enable/disable CPU Advanced Encryption Standard instructions.

#### **Intel Trusted Execution Technology**

Enables utilization of additional hardware capabilities provided by Intel® Trusted Execution Technology.

Changes require a full power cycle to take effect.

#### 4.3.2 Power & Performance

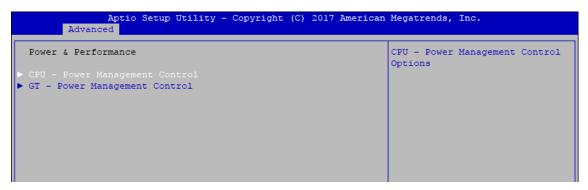

Figure 4 3-2 : Power & Performance

#### 4.3.2.1 CPU - Power Management Control

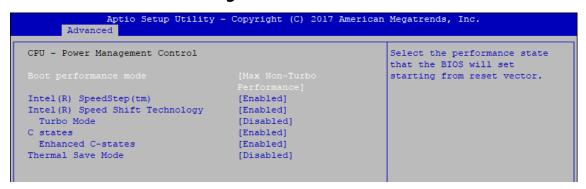

Figure 4 3-2-1 : CPU - Power Management Control

#### **Boot performance mode**

Select the performance state that the BIOS will set before OS handoff.

#### Intel (R) SpeedStep (tm)

Allows more than two frequency ranges to be supported.

#### Intel (R) Speed shift Technology

Enable/Disable Intel<sup>®</sup> Speed Shift Technology support. Enabling will expose the CPPCv2 interface to allow for hardware controlled P-states.

#### **Turbo Mode**

Turbo Mode.

#### C states

Enable or disable CPU C states.

#### **Enhanced C-states**

Enable/Disable C1E. When enabled, CPU will switch to minimum speed when all cores enter C-State.

#### **Thermal Save Mode**

Enable/Disable Thermal Save Mode support.

#### 4.3.2.2 GT – Power Management Control

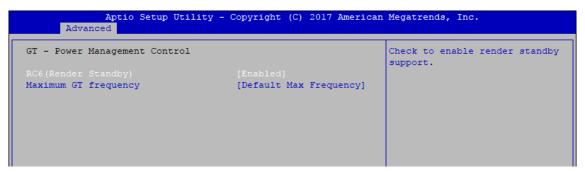

Figure 4 3-2-2 : GT – Power Management Control

#### RC6 (Render Standby)

Check to enable render standby support.

#### **Maximum GT frequency**

Maximum GT frequency limited by the user. Choose between 350MHz (RPN) and 1150MHz (RP0). Value beyond the range will be clopped to min/max supported by SKU

#### 4.3.3 GT – Power Management Control

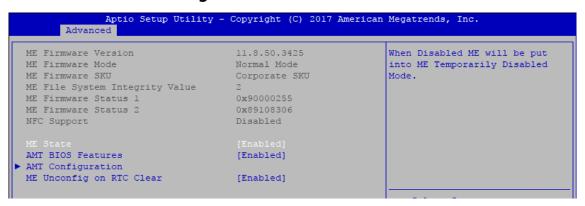

Figure 4 3-3 : PCH-FW Settings

#### **ME State**

Set ME to Soft temporarily disabled.

#### **AMT BIOS Features**

When disabled AMT BIOS Features are no longer supported and user is no longer able to access MEBx Setup.

#### **AMT** Configuration

Configure Intel® Active Management Technology Parameters.

#### **ME Unconfig on RTC Clear State**

Disabling this option will cause ME not to unconfigure on RTC clear.

#### 4.3.4 Trusted Computing

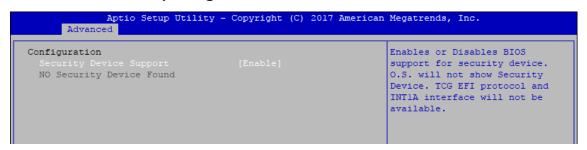

Figure 4 3-4: Trusted Computing

Control the TPM device status and display related information if TPM chip is present.

#### 4.3.5 ACPI Settings

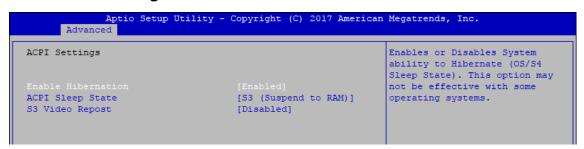

Figure 4 3-5 : ACPI Settings

#### **Enable Hibernation**

Enables or disables system's ability to hibernate (OS/S4 sleep state). This option may not be effective with some OS.

#### **ACPI Sleep State**

Selects the highest ACPI sleep state the system will enter when the SUSPEND button is pressed.

#### S3 Video Repost

Enables or disables S3 video repost.

#### 4.3.6 SMART Settings

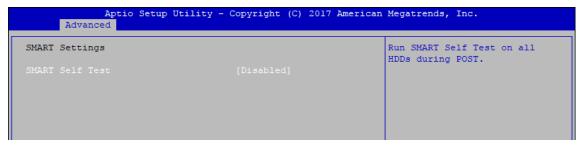

Figure 4-3-6: SMART Settings

#### **SMART Self Test**

Run SMART self test on all HDDs during POST.

#### 4.3.7 IT8786 Super IO Configuration

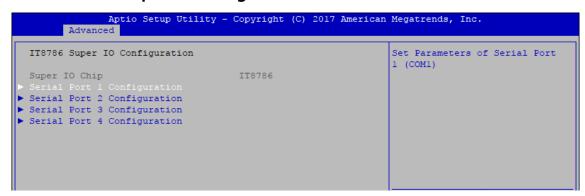

Figure 4-3-7: IT8786 Super IO Settings

#### 4.3.7.1 Serial Port X Configuration

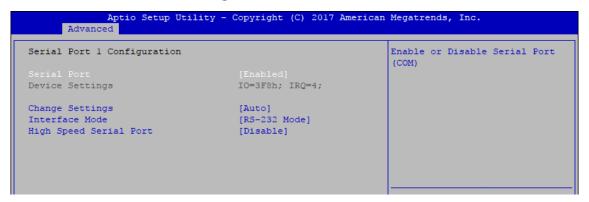

Figure 4-3-7-1 : Serial Port X Configuration

#### **Serial Port 1 to port 4 Configuration**

Options for Serial Port 1 to Serial Port 4.

Entering the corresponding Port option then end user can change the settings such as I/O resource and UART mode (High Speed Serial Port is Port 1 only).

#### 4.3.8 Hardware Monitor

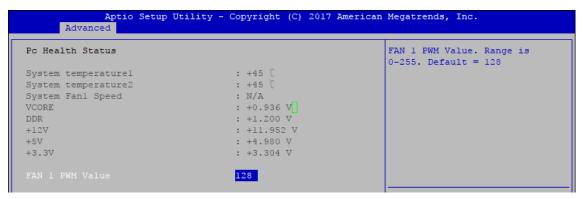

Figure 4-3-8: Hardware Monitor Settings

The IT8786 SIO features an enhanced hardware monitor providing thermal, fan speed, and system voltages' status monitoring.

#### Fan 1 PWM Value

FAN 1 PWM Value. Range is 0-255. Default =128, the higher value means more RPM FAN1 PWM example :

- 100% <del>→</del> 255
- 90% **→** 230
- 80% <del>→</del> 204
- 70% <del>→</del> 179
- 60% <del>→</del> 153
- 50% <del>→</del> 128
- 40% <del>→</del> 102
- 30% <del>→</del> 77
- 20% <del>></del> 51
- 10% <del>→</del> 26

#### 4.3.9 Serial Port Console Redirection

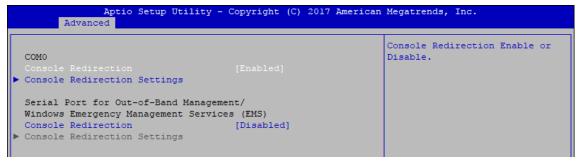

Figure 4-3-9: Serial Port Console Redirection Settings

#### **Console Redirection**

Console redirection enable or disable.

#### **Console Redirection Settings**

These settings specify how the host computer and the remote computer (which the user is using) will exchange data. Both computers should have the same or compatible settings.

#### 4.3.10 Intel TXT Information

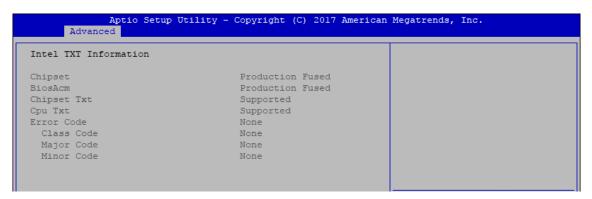

Figure 4-3-10: Intel TXT Information

Display Intel TXT information

#### 4.3.11 Acoustic Management Configuration

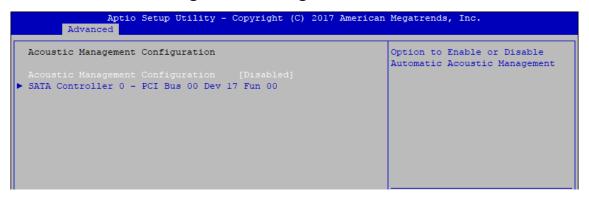

Figure 4-3-11 : Acoustic Management Settings

#### **Acoustic Management Configuration**

Option to enable or disable automatic acoustic management.

#### 4.3.12 PCI Subsystem Setting

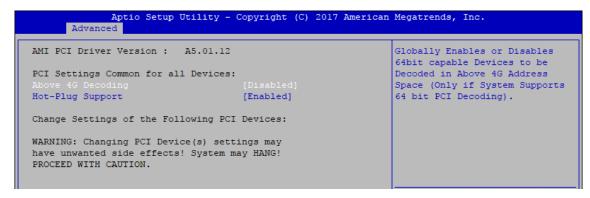

Figure 4-3-12 : PCI Subsystem Settings

#### **Above 4G Decoding**

Globally Enables or Disables 64-bit capable Devices to be Decoded in Above 4G Address Space (Only if System Supports bot PCI Decoding)

### 4.3.13 Network Stack Configuration

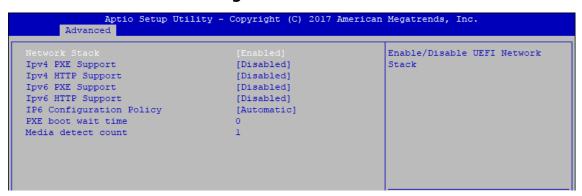

Figure 4-3-13: Network Stack Settings

#### **Network Stack**

Enable/Disable UEFI Network Stack.

#### **Ipv4 PXE Support**

Enable/Disable IPv4 PXE boot support.

#### **Ipv4 HTTP Support**

Enable/Disable IPv4 HTTP boot support.

#### **Ipv6 PXE Support**

Enable/Disable IPv6 PXE boot support.

#### **Ipv6 HTTP Support**

Enable/Disable IPv6 HTTP boot support.

#### **IP6 Configuration Policy**

Set IP6 Configuration Policy.

#### **PXE** boot wait time

Wait time to press ESC key to abort the PXE boot.

#### **Media detect count**

Number of times presence of media will be checked.

#### 4.3.14 CSM Configuration

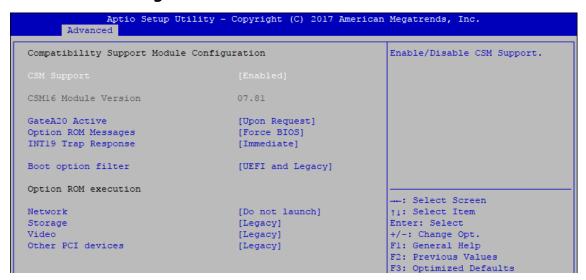

Figure 4-3-14 : CSM Settings

#### **CSM Support**

Enable/Disable CSM support.

#### **GateA20 Active**

UPON REQUEST - GA20 can be disabled using BIOS services.

ALWAYS - do not allow GA20 to be disabled; this option is useful when any RT code is executed above 1MB.

#### **Option ROM Messages**

Set display mode for Option ROM.

#### **INT19 Trap Response**

BIOS reaction on INT19 trapping by Option ROM:

IMMEDIATE - execute the trap right away;

POSTPONED - execute the trap during legacy boot.

#### **Boot option filter**

This option controls Legacy/UEFI ROM's priority.

#### **Network**

Controls the execution of UEFI and Legacy PXE OpROM.

#### **Storage**

Controls the execution of UEFI and Legacy Storage OpROM.

#### Video

Allows more than two frequency ranges to be supported.

#### Other PCI devices

Determines OpROM execution policy for devices other than network, storage, or video.

#### 4.3.15 NVMe Configuration

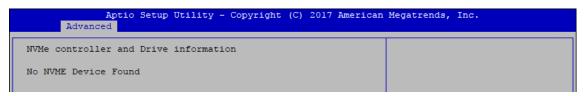

Figure 4-3-15 : NVMe Settings

#### 4.3.16 USB Configuration

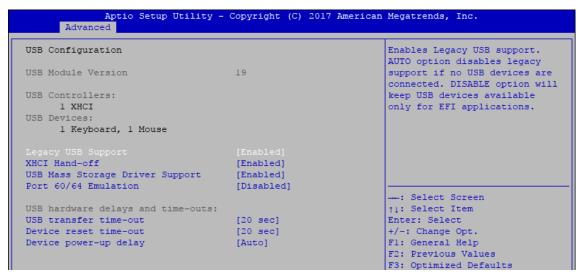

Figure 4-3-16 : USB Settings

#### **Legacy USB Support**

Enables Legacy USB support.

AUTO option disables Legacy support if no USB devices are connected. DISABLE option will keep USB devices available only for EFI applications.

#### **XHCI Hand-off**

This is a workaround for OS-es without XHCI hand-off support. The XHCI ownership change should be claimed by XHCI driver.

#### **USB Mass Storage Driver Support**

Enable/disable USB mass storage driver support.

#### Port 60/64 Emulation

Enables I/O port 60h/64h emulation support. This should be enabled for the complete USB keyboard legacy support for non-USB aware OSes.

#### **USB** transfer time-out

The time-out value for control, bulk, and interrupt transfers.

#### **Device reset time-out**

USB mass storage device start unit command time-out.

#### Device power-up delay

Maximum time the device will take before it properly reports itself to the Host Controller. 'Auto' uses default value, for a root port it is 100 ms, for a hub port the delay is taken from the hub descriptor.

### 4.4 Chipset

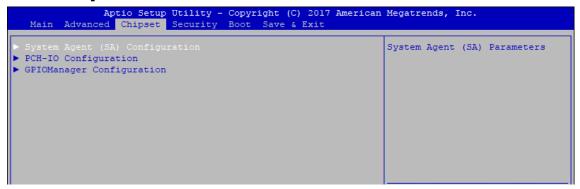

Figure 4-4: BIOS Chipset Menu

#### System Agent (SA) Configuration

System Agent (SA) parameters.

#### **PCH-IO Configuration**

PCH parameters.

#### **GPIOManager Configuration**

GPIOManager Configuration.

#### 4.4.1 System Agent (SA) Configuration

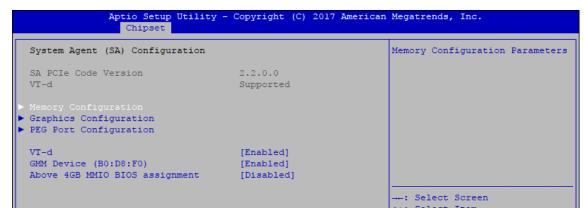

Figure 4-4-1: System Agent Settings

#### VT-d

VT-d capability.

#### **GMM** Device (B0 : D8 : F0)

Enable/Disable SA GMM device.

#### **Above 4GB MMIO BIOS assignment**

Enable/Disable above 4GB MemoryMappedIO BIOS assignment. This is disabled automatically when aperture size is set to 2048MB.

#### 4.4.1.1 Memory Configuration

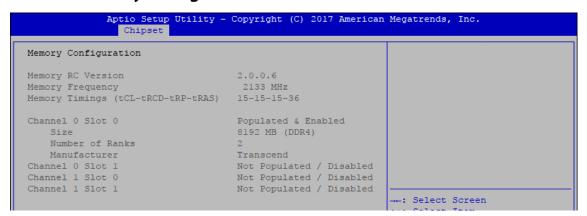

Figure 4-4-1-1: Memory Information

Displays memory information.

#### 4.4.1.2 Graphics Configuration

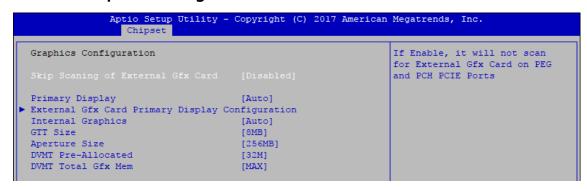

Figure 4-4-1-2 : Graphics Settings

#### **Skip Scaning of External Gfx Card**

If Enable, it will not scan for External Gfx Card on PEG and PCH PCIE Ports.

#### **Primary Display**

Select which of IGFX/PEG/PCI Graphics device should be Primary Display Or select SG for Switchable Gfx.

#### Internal graphics

Keep IGFX enabled based on the setup options.

#### **GTT Size**

Select the GTT Size.

#### **Aperture Size**

Select the Aperture Size.

Note: Above 4GB MMIO BIOS assignment is automatically enabled when selecting 2048MB aperture. To use this feature, please disable CSM Support.

#### **DVMT Pre-Allocated**

Select DVMT 5.0 Pre-Allocated (Fixed) Graphics Memory size used by the Internal Graphics Device.

#### **DVMT Total Gfx Mem**

Select DVMT5.0 Total Graphic Memory size used by the Internal Graphics Device.

#### 4.4.1.3 PEG Port Configuration

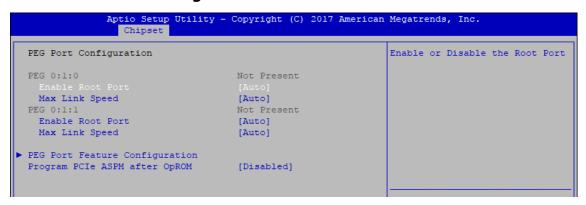

Figure 4-4-1-3: PEG Port Configuration

PEG port options for PCIe device.

#### 4.4.2 PCH-IO Configuration

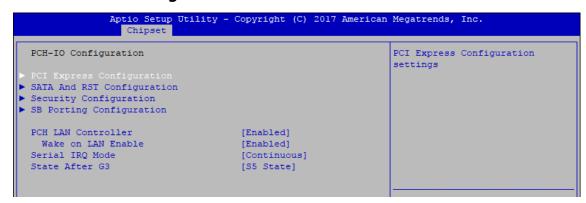

Figure 4-4-2 : PCH-IO Settings

#### **PCH LAN Controller**

Enable or disable onboard NIC.

#### Wake on LAN

Enable or disable integrated LAN to wake the system. (The wake On LAN cannot be disabled if ME is on at Sx state.)

#### **Serial IRQ Mode**

Configure serial IRQ mode.

#### **State After G3**

Specify what state to go to when power is re-applied after a power failure (G3 state).

S0 State: Always turn-on the system when power source plugged-in. S5 State: Always turn-off the system when power source plugged-in.

#### 4.4.2.1 PCI Express Configuration of PCH-IO

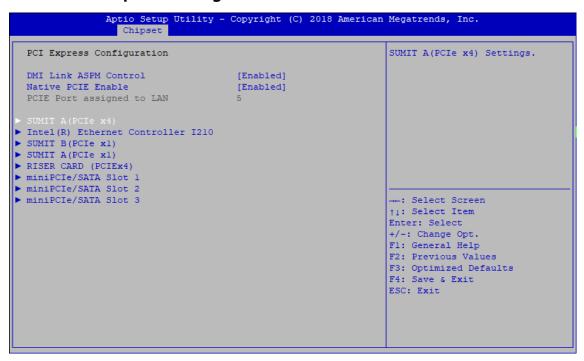

Figure 4-4-2-1: PCH-IO Settings

#### **DMI Link ASPM Control**

Enable/Disable the control of Active State Power Management on SA side of the DMI Link.

#### **Native PCIE Enable**

PCIE Express Native Support Enable/Disable.

#### SUMIT A (PCIe x4)

Bios options for PCIe devices on SUMIT A Slot.

#### Intel<sup>®</sup> Ethernet Controller I210

Bios options for PCIe device on Intel® Ethernet Controller I210 LAN.

#### SUMIT B (PCIe x1)

Bios options for PCIe devices on SUMIT B Slot.

#### **SUMIT A (PCIe x1)**

Bios options for PCIe devices on SUMIT A Slot.

#### RISER CARD (PCIe x4)

Bios options for PCIe device on Riser Card Slot

#### Mini PCIe Slot 1~3

Bios options for PCIe devices on Mini PCIe Slot.

#### 4.4.2.2 SATA and RST Configuration

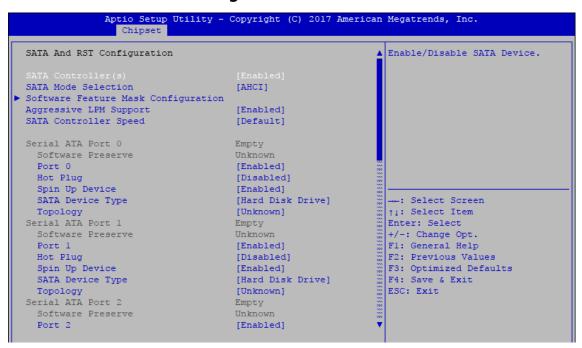

Figure 4-4-2-2: SATA And RST Settings

#### SATA Controller (s)

Enable or disable SATA Device.

#### **SATA Mode Selection**

Determines how SATA controller (s) operate.

#### **Software Feature Mask Configuration**

RAID OROM/RST driver will refer to the SWFM configuration to enable or disable the storage features.

#### **Aggressive LPM Support**

Enable PCH to aggressively enter link power state.

#### SATA Controller Speed

Indicates the maximum speed the SATA controller can support.

#### **Options for each SATA port:**

Port n

Enable or disable SATA Port.

#### **Hot Plug**

Designated this port as Hot Pluggable.

#### Spin Up Device

On an edge detect from 0 to 1, the PCH starts a COMRESET initialization sequence to the device.

#### **SATA Device Type**

Identifies that the SATA port is connected to solid state drive or hard disk drive.

#### Topology

Identify the SATA Topology if it is Default or ISATA or Flex or DirectConnect or M2.

#### 4.4.2.3 Security Configuration

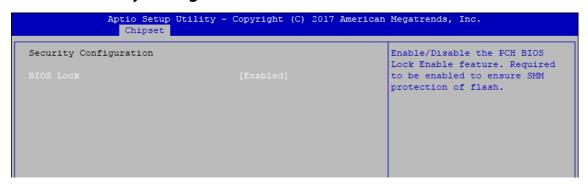

Figure 4-4-2-3: Security Settings

#### **BIOS Lock**

Enable/Disable the PCH BIOS Lock Enable (BLE bit) feature.

### 4.5 Security

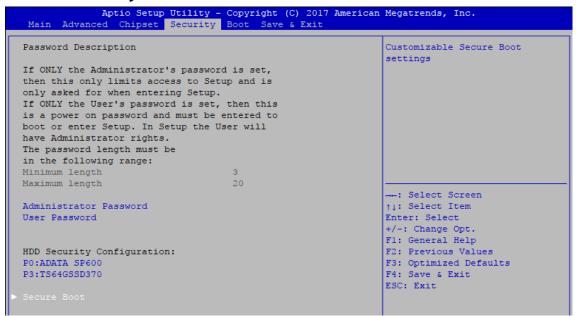

Figure 4-5: BIOS Security Menu

#### **Administrator Password**

Set administrator password.

#### **User Password**

Set user password.

#### **Secure Boot**

Customizable Secure Boot Settings.

#### 4.5.1 HDD Security Configuration

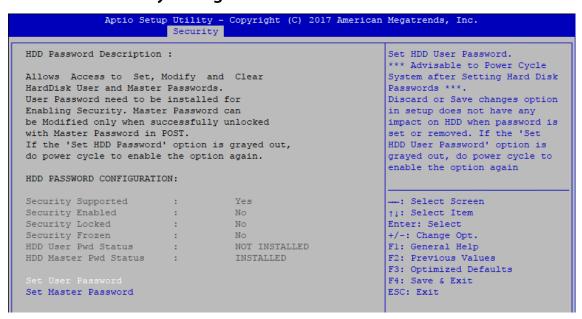

Figure 4-5-1 HDD Security Settings

#### **Set User Password**

Set HDD user password.

\*\*\* Advisable to power cycle system after setting hard disk passwords \*\*\*
Discard or save changes option in setup does not have any impact on HDD when password is set or removed. If the 'Set HDD User Password' option is gray, do power cycle to enable the option again.

#### 4.5.2 HDD Security Configuration

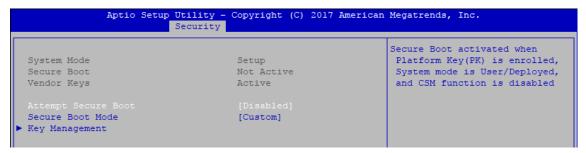

Figure 4-5-2 Security Boot Settings

#### **Attempt Secure Boot**

Secure Boot activated when Platform Key (PK) is enrolled, System mode is User/Deployed, and CSM function is disabled.

#### **Secure Boot Mode**

Secure Boot mode selector Standard/Custom.

In custom mode Secure Boot Variables can be configured without authentication

#### **Key Management**

Enables expert users to modify Secure boot policy variables without full authentication

#### **4.6 Boot**

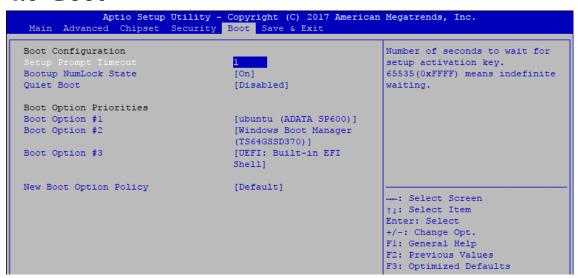

Figure 4-6: BIOS Boot Menu

#### **Setup Prompt Timeout**

Number of seconds to wait for setup activation key. 65535 (0xFFFF) means indefinite waiting.

#### **Bootup NumLock State**

Select the keyboard NumLock state.

#### **Quiet Boot**

Enables or disables Quiet Boot option.

#### **Boot Option**

Sets the system boot order.

#### **New Boot Option Policy**

Controls the placement of newly detected UEFI boot options.

#### **Hard Drive BBS Priorities**

Set the order of the Legacy devices in this group.

#### 4.7 Save & Exit

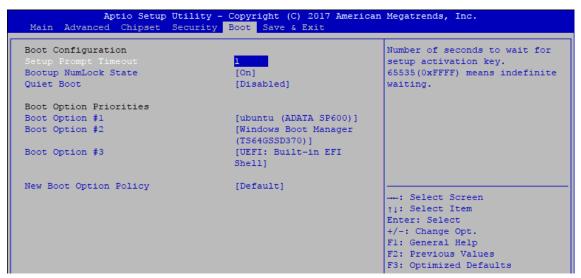

Figure 4-7: Bios Save and Exit Menu

#### **Save Changes and Exit**

Exit system setup after saving the changes.

#### **Discard Changes and Exit**

Exit system setup without saving any changes.

#### Save Changes and Reset

Reset the system after saving the changes.

#### **Discard Changes and Reset**

Reset system setup without saving any changes.

#### Save Changes

Save Changes done so far to any of the setup options.

#### **Discard Changes**

Discard Changes done so far to any of the setup options.

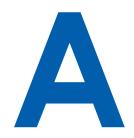

## **APPENDIX A: Isolated DIO Guide**

## **A.1 Function Description**

The EVS-1000 offers two 16-bit Isolated DIO 20-pin terminal block connector and a watchdog timer.

Isolated DIO pins are fix by Hardware design that cannot change in/out direction in runtime process.

DIO definition is shown below:

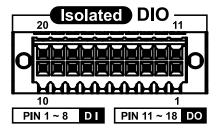

| Pin No. | Isolated DIO Definition | Pin No. | Isolated DIO Definition |
|---------|-------------------------|---------|-------------------------|
| 1       | DI 0                    | 11      | DO 0                    |
| 2       | DI 1                    | 12      | DO 1                    |
| 3       | DI 2                    | 13      | DO 2                    |
| 4       | DI 3                    | 14      | DO 3                    |
| 5       | DI 4                    | 15      | DO 4                    |
| 6       | DI 5                    | 16      | DO 5                    |
| 7       | DI 6                    | 17      | DO 6                    |
| 8       | DI 7                    | 18      | DO 7                    |
| 9       | DI_COM                  | 19      | DIO_GND                 |
| 10      | DIO_GND                 | 20      | External VDC            |

## **A.2 Isolated DIO Signal Circuit**

#### **DI Reference Circuit:**

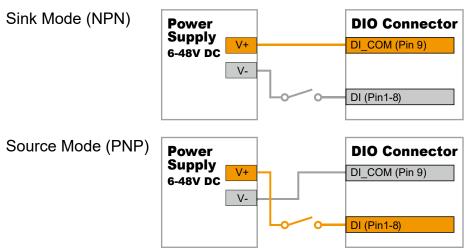

#### **DO Reference Circuit:**

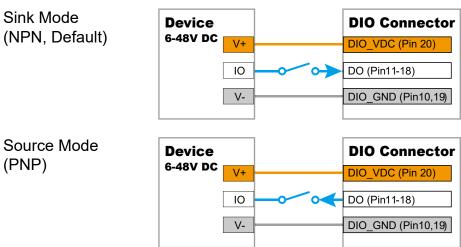

### A.3 Isolated DIO Signal Circuit

Distribution folder include x32 and x64 versions, use batch file for installation. There are included as fallowed:

Win7 32.bat:

Installation for 32-bit driver

Win7 64.bat:

Windows update package which driver required (need to restart), and Installation for 64-bit driver

Win8 32.bat, Win8 64.bat:

Installation for driver, and

guideline to Framework 3.5 distribution for sample

Win10 32.bat, and Win10 64.bat

Installation for driver, and

installation to Framework 3.5 distribution for sample

Uninstall 32.bat, and Uninstall 64.bat:

Uninstallation for driver

Run batch file as Administrator.

Support Windows 7 above.

Make sure Windows version before installation.

Runtime folder include head file for software developer or System Integration. Sample folder include sample program, driver library, and API library. Source folder include sample program source code that compile on Visual Studio 2008.

# Runtime Sample Source Uninstall

Uninstall\_32
Uninstall 64

Distribution

\_\_\_\_ vviii/\_5/

Win7\_64

Win8\_32

Win8\_64

Win10\_32

Win10\_64

## **A.4 Function Description**

Demo tool (EVS1K.exe).

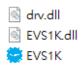

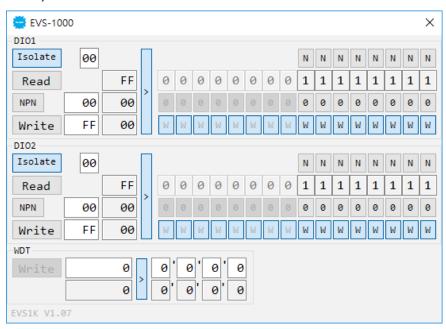

#### DIO1/DIO2 Group:

Isolate check button:

DIO type of DIO configuration, isolated/non-isolated.

Read button:

Set DIO configuration to get DI/DIO input state.

DO type check button:

User setting, DO type of DIO configuration to setup 8 pins - Source/Sink.

Use for Write (DO) button activate.

Write button:

Set DIO configuration to set DO/DIO output state.

DI preference text:

User setting, DI type of DIO configuration by hexadecimal bitmask - Source/Sink.

Use for Read (DI) button activate.

DO/DIO output text:

User setting, DO/DIO output state by hexadecimal bitmask - on/off.

Use for Write button activate.

DO/DIO writable text:

User setting, DO/DIO writable of DIO configuration by hexadecimal bitmask - yes/no.

Use for Read (DIO)/Write button activate.

DI/DIO input text (read only):

DI/DIO input state by hexadecimal bitmask – on/off.

Use for Read button activate.

DO/DIO text (read only):

DO/DIO output state with input state (DIO) and configuration.

Use for Write button activate.

DO/DIO output text (read only):

DO/DIO output state with configuration.

Use for Write button activate.

DI type pin texts (pin 8 ~ pin 1):

User setting, DI pin type of DIO configuration - Source/Sink.

DI/DIO input pin texts (read only, pin 8 ~ pin 1/pin 18 ~ pin 11, pin 8 ~ pin 1):

DI/DIO input pin state

Use for Read button activate.

DO/DIO output pin texts (pin 18 ~ pin 11/pin 18 ~ pin 11, pin 8 ~ pin 1):

User setting, DO/DIO output pin state

Use for Write button activate.

DO/DIO pin writable texts (pin 18 ~ pin 11/pin 18 ~ pin 11, pin 8 ~ pin 1):

User setting, DO/DIO pin writable of DIO configuration.

Use for Read (DIO)/Write button activate.

#### WDT Group:

Write button:

Set WDT when WDT setup text is valid.

Stop button:

Cancel WDT and counting.

Use after Write button action.

WDT setup text:

User setting, WDT value, unit: second.

Use for Write button activate.

WDT counting text (read only):

WDT counting by program timer after set WDT.

Shown after Write button action.

WDT setup day format texts (user setting):

User setting, WDT value, format : day'hour'minute'second.

WDT counting day format text (read only):

WDT counting, format : day'hour'minute'second.

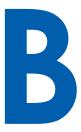

## **APPENDIX B: Software Functions**

#### **B.1 Driver API Guide**

In Runtime folder, on EVS1K.h:

\_DLL\_IMPORT\_ definition is used on LoadLibrary API for EVS1K.dll.

EVS1K\_EXPORTS definition is used on EVS1K.dll building.

Otherwise, that is used to compile with EVS1K.lib

#### **BOOL Initial (BYTE Isolate Type, BYTE DIO NPN)**

Initial machine for DIO, watchdog timer, and POE

Isolate\_Type : DIO type

1: Isolated DIO;

0 : Non-Isolated DIO

DIO NPN: DI/DO type

1: PNP (Source) mode for European rule;

0: NPN (Sink) mode for Japanese rule

Return:

TRUE (1): Success;

 $\label{eq:FALSE of the problem} \textit{FALSE (0)}: \textit{Fail (Driver not exists, or initial error (version is too old, or other exists).}$ 

machine not match))

## BOOL GetDIO1Config (BYTE \*Isolate\_Type, BYTE \*DI\_NPN, BYTE \*DO\_NPN, WORD \*Mask)

BOOL GetDIO2Config (BYTE \*Isolate\_Type, BYTE \*DI\_NPN, BYTE \*DO\_NPN, WORD \*Mask)

Get DIO configuration (by variable)

Isolate Type: DIO type

1: Isolated DIO:

0: Non-Isolated DIO

DI NPN ([7:0]): DI type, pin setting by hexadecimal bitmask

1: PNP (Source) mode for European rule;

0: NPN (Sink) mode for Japanese rule

DO NPN: DO type

1 : PNP (Source) mode for European rule;

0: NPN (Sink) mode for Japanese rule

Mask ([15:0]): In/Out, pin setting by hexadecimal bitmask

1 : Output;

0: Input

Return:

TRUE (1): Success;

FALSE (0): Fail (Initial error, or call by pointer error, or hardware problem)

```
BOOL SetDIO1Config (BYTE *Isolate_Type, BYTE *DI_NPN, BYTE *DO_
NPN, WORD *Mask)
BOOL SetDIO2Config (BYTE *Isolate Type, BYTE *DI NPN, BYTE *DO
NPN, WORD *Mask)
 Set DIO configuration
   Isolate Type: DIO type
     1: Isolated DIO;
     0: Non-Isolated DIO
   DI NPN ([7:0]): DI type, pin setting by hexadecimal bitmask
     1 : PNP (Source) mode for European rule;
     0: NPN (Sink) mode for Japanese rule
   DO NPN: DO type
     1 : PNP (Source) mode for European rule;
     0: NPN (Sink) mode for Japanese rule
   Mask ([15:0]): In/Out, pin setting by hexadecimal bitmask
     1 : Output;
     0: Input
   Return:
     TRUE (1): Success;
     FALSE (0): Fail (Initial error, or hardware problem)
BOOL GetDI1 (BYTE *DI)
BOOL GetDI2 (BYTE *DI)
 Get isolated DIO input (DI)
   DI ([7:0]): Input state, pin setting by hexadecimal bitmask
     1 : High;
     0 : Low
   Return:
     TRUE (1): Success;
     FALSE (0): Fail (Initial error, or call by pointer error, or hardware problem)
BOOL GetDO1 (BYTE *DO)
BOOL GetDO2 (BYTE *DO)
 Get isolated DIO output (DO)
   DO ([7:0]): Output state, pin setting by hexadecimal bitmask
     1 : High;
     0 : Low
   Return:
     TRUE (1): Success;
     FALSE (0): Fail (Initial error, or call by pointer error, or hardware problem)
BOOL SetDO1 (BYTE DO)
BOOL SetDO2 (BYTE DO)
 Set isolated DIO output (DO)
   DO ([7:0]): Output state, pin setting by hexadecimal bitmask
     1 : High;
     0: Low
   Return:
```

```
TRUE (1): Success;
     FALSE (0): Fail (Initial error, or hardware problem)
BOOL GetDIO1 (WORD *DI)
BOOL GetDIO2 (WORD *DI)
 Get non-isolated DIO input (DIO input)
   DI ([15:0]): Input state, pin setting by hexadecimal bitmask
     1 : High;
     0 : Low
   Return:
     TRUE (1): Success:
     FALSE (0): Fail (Initial error, or call by pointer error, or hardware problem)
BOOL SetDIO1 (WORD DO)
BOOL SetDIO2 (WORD DO)
 Set non-isolated DIO output (DIO output)
   DO ([15:0]): output state, pin setting by hexadecimal bitmask
     1 : High;
     0 : Low
   Return:
     TRUE (1): Success;
     FALSE (0): Fail (Initial error, or hardware problem)
BOOL GetWDT (DWORD *WDT)
 Get watchdog timer setup
   WDT: watchdog timer setup
     Unit: second. (Range: 0 ~ 65535 sec, 1093 ~ 65535 min (=65580 ~
     3932100 sec))
   Return:
     TRUE (1): Success;
     FALSE (0): Fail (Initial error, or call by pointer error, or hardware problem)
BOOL SetWDT (DWORD WDT)
 Set watchdog timer setup
   WDT: watchdog timer setup
     Unit: second. (Range: 1 ~ 65535 sec, 1093 ~ 65535 min (=65580 ~
     3932100 sec))
   Return:
     TRUE (1): Success;
     FALSE (0): Fail (Initial error, or setup 0 error, or hardware problem)
BOOL CancelWDT ()
 Cancel watchdog timer
   Return:
     TRUE (1): Success;
     FALSE (0): Fail (Initial error, or hardware problem)
```

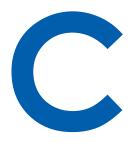

## **APPENDIX C: RAID Installation Guide**

#### C.1 SATA Mode for RAID

#### C.1.1 SATA Mode for RAID

Please select SATA device to RAID mode on BIOS menu. Advanced  $\rightarrow$  SATA Configuration  $\rightarrow$  SATA Mode Selection  $\rightarrow$  RAID (Skylake platform)/Intel RST Premium (Kaby Lake platform)

| Main                 | Advanced   | Chipset | Boot | Security | Save & | Exit          |
|----------------------|------------|---------|------|----------|--------|---------------|
| SATA (               | Controller | (s)     | [En  | abled]   | Item   | Specific Help |
| SATA Model Selection |            | [AH     | CI]  |          |        |               |

#### C.1.2 UEFI Mode for RAID

- Please select SATA device to RAID mode on BIOS menu.
   Advanced → SATA Configuration → SATA Mode Selection → RAID (Skylake platform)/Intel RST Premium (Kaby Lake platform)
- 2. Please select Software Feature Mask Configuration on BIOS menu.

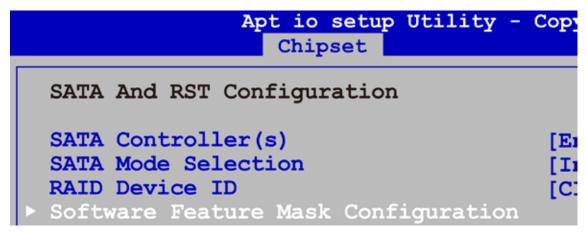

Use RST Legacy → Disabled → Save Changes and Reset.

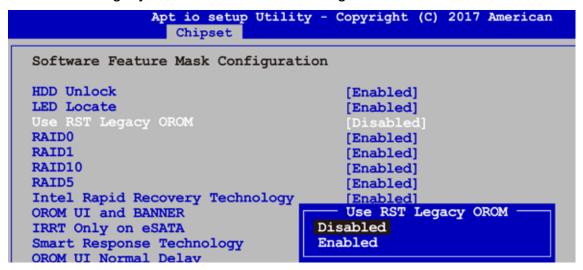

4. Into BIOS menu again, select Intel (R) Rapid Storage Technology on BIOS menu.

```
Apt io setup Utility - Copyright (C) 2017 Am
Main Advanced Chipset Security Boot Save & Exit

CPU Configuration

Power & Performance

PCH-FW Configuration

Intel(R) Rapid Storage Technology
```

5. Select Create RAID Volume on BIOS menu.

```
Apt io setup Utility - Copyright (C) 2017 America Advanced

Intel(R) RST 15.5.0.2858 RAID Driver

Create RAID Volume
```

Select disks to create RAID Volume then Save Changes and Reset to install OS with EFI mode.

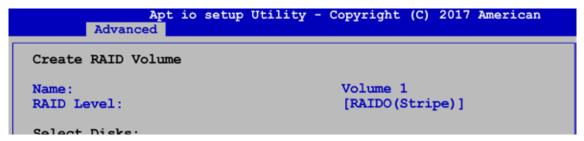

### C.2 OS Installation

ARS-2000 is featured with two SATA, including two internal SATA. We used SATA for Windows 10 OS installation as an example.

### C.3 To Install All Device Drivers of the System

The instructions are as follows:

- 1. Install Chipset driver
- 2. Install Network driver
- 3. Install ME driver (if available)
- 4. Install Audio driver
- 5. Install VGA driver

## C.4 To Install "Intel Rapid Storage Technology" Software

You can get the software on driver CD.

Also, you can find the latest information and software directly from Intel's website.

http://www.intel.com/p/en\_US/support/highlights/chpsts/imsm

The RAID environment has been done if you completed the steps above.

#### C.5 To Insert SATA HDD for RAID 1

Please note, you can use two SATA ports for SATA HDD, except for mSATA slot.

## C.6 To Create RAID Volume on "Rapid Storage Technology" Software

ARS-2000 is featured with two SATA HDD's for RAID volume, so there are two options to choose on this page. Let's take RAID 1 as an example, select "RAID 1".

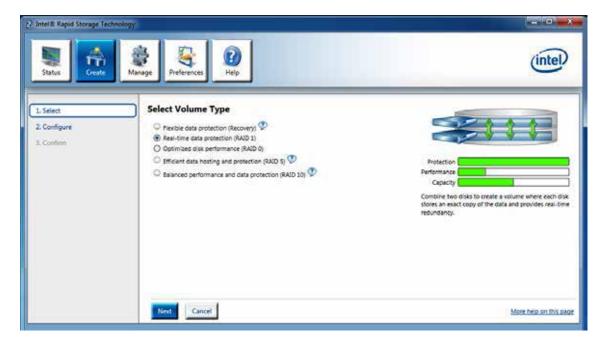

### C.7 Disk Management: Partition the Disk

After RAID 1 volume is created, you can see the figure of SATA device allocation.

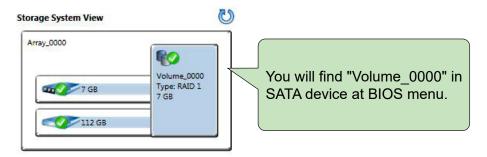

To start disk management tool, select "initialize disk".

Then add "Logical Device" for Windows access.

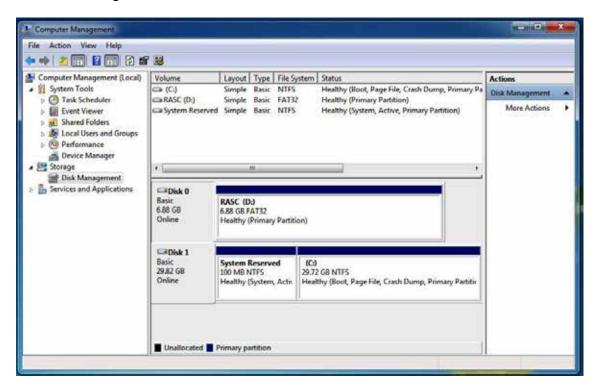

### C.8 If One SATA HDD on RAID Volume is Out-of-use

After RAID 1 volume is created, you can see the figure of SATA device allocation.

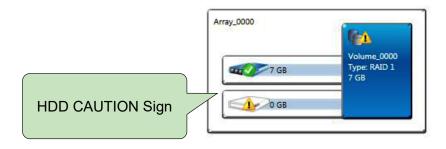

## C.9 Recovery and Auto Re-build When Using the SAME RAID HDD

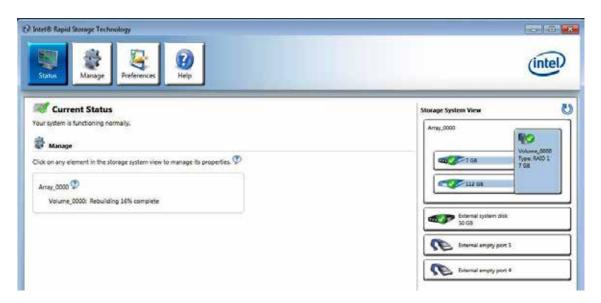

## C.10 Recovery and Auto Re-build When Using DIFFERENT RAID HDD

A warning will pop-up to ask you if the disk is not a member of the original RAID volume.

If you press "Rebuild", it will replace the broken SATA HDD to the last SATA HDD of RAID volume.

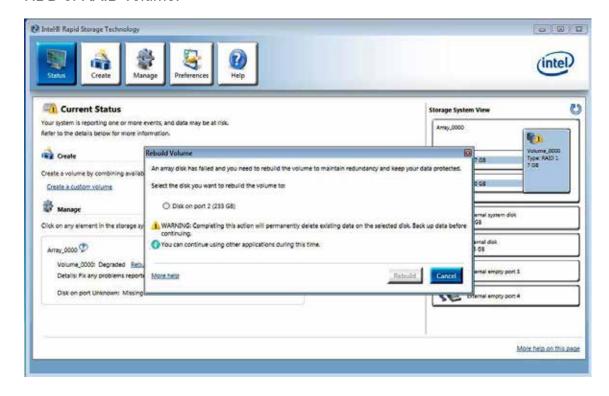

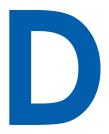

## **APPENDIX D: Power Consumption**

| Testing Board   | EVS-1000                              |  |
|-----------------|---------------------------------------|--|
| RAM             | 16GB * 2                              |  |
| USB-1           | USB Keyboard Microsoft 600            |  |
| USB-2           | USB Mouse Logitech M105               |  |
| USB-3           | USB Flash Transecnd 3.0 8GB           |  |
| USB-4           | USB Flash Transecnd 3.0 8GB           |  |
| CFAST           | Transcend CFX600 CFast 32GB           |  |
| SATA 0          | LITE-ON K8-L1512                      |  |
| LAN1 (I219)     | 1.0 Gbps                              |  |
| LAN2 (I210)     | 1.0 Gbps                              |  |
| Graphics output | DP                                    |  |
| Power plan      | Balance (Windows 10 Power plan)       |  |
| Power Source    | Chroma 62006P-100-25                  |  |
| Test Program-1  | BurnInTest                            |  |
| Test Program-2  | FurMark 1.19.0.0 (1920x1080, 8X MSAA) |  |

## D.1 Intel® Core™ i7-6700TE (8M Cache, 2.40 GHz) with GT 1030

|           |                | Standby Mode   |                    | Power on and bo  |                    |                                  | ver on and boo     | ot to Win 10 (64-bit) |  |  |
|-----------|----------------|----------------|--------------------|------------------|--------------------|----------------------------------|--------------------|-----------------------|--|--|
| CPU       | Power<br>Input |                |                    | Power Sleep Mode |                    | ldle status CPU<br>usage less 3% |                    |                       |  |  |
|           | прис           | Max<br>Current | Max<br>Consumption | Max<br>Current   | Max<br>Consumption | Max<br>Current                   | Max<br>Consumption |                       |  |  |
| i7-6700TE | 12V            | 0.289A         | 03.47W             | 0.360A           | 04.32W             | 1.552A                           | 18.62W             |                       |  |  |
| i7-6700TE | 24V            | 0.193A         | 04.63W             | 0.226A           | 05.42W             | 0.823A                           | 19.75W             |                       |  |  |
| i7-6700TE | 36V            | 0.165A         | 05.94W             | 0.185A           | 06.66W             | 0.582A                           | 20.95W             |                       |  |  |

|           |                 | Power on and boot to Win 10 (64-bit) |                     |                                    |                    |  |  |
|-----------|-----------------|--------------------------------------|---------------------|------------------------------------|--------------------|--|--|
| CPU       | CPU Power Input | Run 100<br>usage wi                  | 0% CPU<br>ithout 3D | Run 100% CPU<br>usage with Furmark |                    |  |  |
|           | прис            | Max<br>Current                       | Max<br>Consumption  | Max<br>Current                     | Max<br>Consumption |  |  |
| i7-6700TE | 12V             | 3.015A                               | 36.18W              | 4.920A                             | 59.04W             |  |  |
| i7-6700TE | 24V             | 1.601A                               | 38.42W              | 2.467A                             | 59.21W             |  |  |
| i7-6700TE | 36V             | 1.096A                               | 39.46W              | 1.693A                             | 60.95W             |  |  |

## D.2 Intel® Core™ i7-6700TE (8M Cache, 2.40 GHz) with GTX 1050

|           |                | Standby Mode   |                    | Power on and bo         |                    |                                  |                    | ot to Win 10 (64-bit) |  |  |
|-----------|----------------|----------------|--------------------|-------------------------|--------------------|----------------------------------|--------------------|-----------------------|--|--|
| CPU       | Power<br>Input |                |                    | Standby Mode Sleep Mode |                    | Idle status CPU<br>usage less 3% |                    |                       |  |  |
|           | прис           | Max<br>Current | Max<br>Consumption | Max<br>Current          | Max<br>Consumption | Max<br>Current                   | Max<br>Consumption |                       |  |  |
| i7-6700TE | 12V            | 0.292A         | 03.50W             | 0.392A                  | 04.70W             | 1.763A                           | 21.16W             |                       |  |  |
| i7-6700TE | 24V            | 0.191A         | 04.58W             | 0.241A                  | 05.78W             | 0.843A                           | 20.23W             |                       |  |  |
| i7-6700TE | 36V            | 0.160A         | 05.76W             | 0.192A                  | 06.91W             | 0.564A                           | 20.30W             |                       |  |  |

|           |                 | Power on and boot to Win 10 (64-bit) |                    |                                    |                    |  |  |  |
|-----------|-----------------|--------------------------------------|--------------------|------------------------------------|--------------------|--|--|--|
| CPU       | CPU Power Input | Run 100<br>usage wi                  |                    | Run 100% CPU<br>usage with Furmark |                    |  |  |  |
|           | прис            | Max<br>Current                       | Max<br>Consumption | Max<br>Current                     | Max<br>Consumption |  |  |  |
| i7-6700TE | 12V             | 3.124A                               | 37.49W             | 5.701A                             | 68.41W             |  |  |  |
| i7-6700TE | 24V             | 1.594A                               | 38.26W             | 2.883A                             | 69.19W             |  |  |  |
| i7-6700TE | 36V             | 1.103A                               | 39.71W             | 1.971A                             | 70.96W             |  |  |  |

## D.3 Intel® Core™ i7-6700TE (8M Cache, 2.40 GHz) with GTX 1060

|           |                | Standby Mode   |                    | Standby Mode Sleep Mode |                    | ver on and boo | oot to Win 10 (64-bit)           |  |  |
|-----------|----------------|----------------|--------------------|-------------------------|--------------------|----------------|----------------------------------|--|--|
| CPU       | Power<br>Input |                |                    |                         |                    | ep Mode        | ldle status CPU<br>usage less 3% |  |  |
|           | прис           | Max<br>Current | Max<br>Consumption | Max<br>Current          | Max<br>Consumption | Max<br>Current | Max<br>Consumption               |  |  |
| i7-6700TE | 12V            | 0.286A         | 03.43W             | 0.353A                  | 04.24W             | 2.226A         | 26.71W                           |  |  |
| i7-6700TE | 24V            | 0.184A         | 04.42W             | 0.214A                  | 05.14W             | 1.152A         | 27.65W                           |  |  |
| i7-6700TE | 36V            | 0.148A         | 05.33W             | 0.175A                  | 06.30W             | 0.765A         | 27.54W                           |  |  |

|           |                 | Power on and boot to Win 10 (64-bit) |                    |                                    |                    |  |  |  |
|-----------|-----------------|--------------------------------------|--------------------|------------------------------------|--------------------|--|--|--|
| CPU       | CPU Power Input | Run 100<br>usage wi                  |                    | Run 100% CPU<br>usage with Furmark |                    |  |  |  |
|           | прис            | Max<br>Current                       | Max<br>Consumption | Max<br>Current                     | Max<br>Consumption |  |  |  |
| i7-6700TE | 12V             | 3.783A                               | 45.40W             | 9.527A                             | 114.32W            |  |  |  |
| i7-6700TE | 24V             | 1.821A                               | 43.70W             | 4.796A                             | 115.10W            |  |  |  |
| i7-6700TE | 36V             | 1.310A                               | 47.16W             | 3.240A                             | 116.64W            |  |  |  |

## D.4 Intel® Core™ i7-6700TE (8M Cache, 2.40 GHz) with GTX 1070

|           |                | Standby Mode   |                    | Power on and boo |                    |                                  | ver on and boo     | ot to Win 10 (64-bit) |  |  |
|-----------|----------------|----------------|--------------------|------------------|--------------------|----------------------------------|--------------------|-----------------------|--|--|
| CPU       | Power<br>Input |                |                    | Power Sleep Mode |                    | Idle status CPU<br>usage less 3% |                    |                       |  |  |
|           | mpat           | Max<br>Current | Max<br>Consumption | Max<br>Current   | Max<br>Consumption | Max<br>Current                   | Max<br>Consumption |                       |  |  |
| i7-6700TE | 16V            | 0.228A         | 03.65W             | 0.277A           | 04.43W             | 1.862A                           | 29.79W             |                       |  |  |
| i7-6700TE | 24V            | 0.186A         | 04.46W             | 0.219A           | 05.26W             | 1.223A                           | 29.35W             |                       |  |  |
| i7-6700TE | 36V            | 0.155A         | 05.58W             | 0.175A           | 06.30W             | 0.868A                           | 31.25W             |                       |  |  |

|           |                | Power on and boot to Win 10 (64-bit) |                    |                                    |                    |  |  |  |
|-----------|----------------|--------------------------------------|--------------------|------------------------------------|--------------------|--|--|--|
| CPU       | Power<br>Input | Run 100<br>usage wi                  | 0% CPU<br>thout 3D | Run 100% CPU<br>usage with Furmark |                    |  |  |  |
|           | mpat           | Max<br>Current                       | Max<br>Consumption | Max<br>Current                     | Max<br>Consumption |  |  |  |
| i7-6700TE | 16V            | 2.902A                               | 46.43W             | 8.657A                             | 138.51W            |  |  |  |
| i7-6700TE | 24V            | 1.925A                               | 46.20W             | 5.925A                             | 142.20W            |  |  |  |
| i7-6700TE | 36V            | 1.353A                               | 48.71W             | 4.038A                             | 145.37W            |  |  |  |

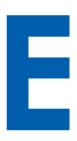

## **APPENDIX E: Supported Memory & Storage List**

## **E.1 Supported Memory List**

| Testing Board | EVS-1000      |
|---------------|---------------|
| CPU           | i7-6700TE     |
| Memory Test   | Version : 5.1 |
| BurnInTest    | V 8.1         |

## E.2 Test Item

| Channel       | Memory Test | Burn In | Flash BIOS | Remove<br>Battery |  |
|---------------|-------------|---------|------------|-------------------|--|
| *2            | PASS        | PASS    | PASS       | PASS              |  |
| *1 (Socket 1) | PASS        | PASS    | N/A        | PASS              |  |
| *1 (Socket 2) | PASS        | PASS    | N/A        | PASS              |  |

## **E.3 NON-ECC**

| Brand                                 | Info                                                                                                    | Test Temp.<br>(Celsius) |
|---------------------------------------|----------------------------------------------------------------------------------------------------|-------------------------|
| Transcend 8GB 2Rx8 DDR4 2133          | T90CA9E9E0000                                                                                                    | 25°C                    |
| SO                                    | TS9CASESE0000  TS9CASESE0000  TS0CASGSB0000  TS0CASGSB0000  TS0CASGSB00000  TS0CASGSB000000  TS0CASGSB000000  TS0CASGSB0000000  TS0CASGSB00000000000000000000000000000000000 | 25°C                    |
| Transcend 16GB 16G 2Rx8 DDR4          | TSOCASGSB0000                                                                                                    | 25°C                    |
| 2133 SO                               | 1000/1000000000000000000000000000000000                                                                                                    | 25°C                    |
| Transcend 16GB 16G 2Rx8 DDR4          | TSOCASGSB0000                                                                                                    | 25°C                    |
| 2133 SO Wide Temperature              | 1000/1000000                                                                                                    | 25°C                    |
| Kingston 4GB 1Rx8 512M x 64-bit       | KVR21S15S8/4                                                                                                    | 25°C                    |
| PC4- 2133 CL15 260-pin SODIMM         | 1000,1                                                                                                    | 25°C                    |
| Kingston 4GB 1Rx8 512M x 64-bit       | KVR24S17S8/4                                                                                                    | 25°C                    |
| PC4-2400 CL17 260-pin SODIMM          |                                                                                                    | 25°C                    |
| Kingston 8GB 1Rx8 1G x 64-bit         | KVR21S15S8/8                                                                                                    | 25°C                    |
| PC4-2133 CL15 260-pin SODIMM          | 1111210100/0                                                                                                    | 25°C                    |
| Kingston 8GB 1Rx8 1G x 64-bit         | KVR24S17S8/8                                                                                                    | 25°C                    |
| PC4-2400 CL17 260-pin SODIMM          |                                                                                                    | 25°C                    |
| Kingston 16GB 2Rx8 2G x 64-bit        | KVR21S15D8/16                                                                                                    | 25°C                    |
| PC4-2133 CL15 260-pin SODIMM          |                                                                                                    | 25°C                    |
| Kingston 16GB 2Rx8 2G x 64-bit        | KVR24S17D8/16                                                                                                    | 25°C                    |
| PC4-2400 CL17 260-pin SODIMM          |                                                                                                    | 25°C                    |
| Innodisk 4GB DDR4 2133 SODIMM         | M4S0-4GSSNCRG                                                                                                    | 25°C                    |
|                                       |                                                                                                    | 25°C                    |
| Innodisk 4GB DDR4 2400 SODIMM         | M4S0-4GSSNCS.I                                                                                                    | 25°C                    |
| Innodes 165 551(12166 665)            | M4S0-4GSSNCRG  M4S0-4GSSNCSJ                                                                                                    | 25°C                    |
| Innodisk 8GB DDR4 2133 SODIMM         | M4S0-8GSSOCRG                                                                                                    | 25°C                    |
| Initialist deb BBT(† 2100 debitvitvi  | W100 00000110                                                                                                    | 25°C                    |
| Innodisk 8GB DDR4 2400 SODIMM         | M4S0-8GSSOCS.I                                                                                                    | 25°C                    |
| I I I I I I I I I I I I I I I I I I I | W1700 0000000                                                                                                    | 25°C                    |
| Innodisk 16GB DDR4 2133 SODIMM        | M4S0-AGS1OCRG                                                                                                    | 25°C                    |
| THIS GIGHT TOOL DELIVERY              | W 100 7.00 1001.0                                                                                                    | 25°C                    |
| TLA 4GB 260PIN DDR4-2400              | AD4SSZ4GT2WB-FQGB                                                                                                    | 25°C                    |
| (SAMSUNG K4A8G165WB-BCRC)             | , 10 1002 TO 12 W D-1 Q O D                                                                                                    | 25°C                    |
| TLA 8GB 260PIN DDR4-2400              | AD4SSZ8GT6WB-FQGB                                                                                                    | 25°C                    |
| (SAMSUNG K4A8G165WB-BCRC)             | , 15-10020010001 QOD                                                                                                    | 25°C                    |

## **E.4** Supported Storage Device List

| Туре     | Brand     | Model                       | Capacity |
|----------|-----------|-----------------------------|----------|
| mSATA    | Innodisk  | mSATA 3ME DEMSR-32GD06SW2QC | 32GB     |
|          | Intel     | Intel-310 SSDMAEMC080G2     | 80GB     |
| SATA SSD |           | SSD 540s SSDSC2KW180H6      | 180GB    |
|          | MEMXPRO   | SSD 540s SSDSC2KW120H6      | 120GB    |
|          |           | SSD E 5400s SSDSC2KR120H6   | 120GB    |
|          |           | SSD 530 SSDSC2BW120A4       | 120GB    |
|          | LITE-ON   | K8-L1512                    | 512GB    |
|          |           | K8-L1256                    | 256GB    |
| SATA HDD | Seagate   | 6VDBY095                    | 160GB    |
| CFast    | Transcend | TS64GCFX600                 | 64GB     |

<sup>\*\*</sup> If more help is needed, please contact Vecow Technical Support. \*\*

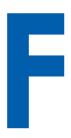

## **APPENDIX F: Graphics Benchmark**

## F.1 Intel® Core™ i7-6700TE (8M Cache, 2.4 GHz) with GT 1030

| Test Temperature (based on 95% Humidity) | 30°C        | 35°C | 40°C | 45°C | 50°C | 55°C | 60°C |
|------------------------------------------|-------------|------|------|------|------|------|------|
| 3DMARK (V2-4-3819)                       |             |      |      |      |      |      |      |
| Score                                    | 1160        | 1160 | 1158 | 1154 | 1151 | 1147 | 1068 |
| Graphics score                           | 1043        | 1042 | 1040 | 1037 | 1035 | 1030 | 956  |
| Resolution                               | 1920 x 1080 |      |      |      |      |      |      |
| Highest Temperature                      | 55°C        | 59°C | 68°C | 74°C | 78°C | 83°C | 84°C |
| Power Status                             |             |      |      |      |      |      |      |
| On                                       | PASS        | PASS | PASS | PASS | PASS | PASS | PASS |
| Off                                      | PASS        | PASS | PASS | PASS | PASS | PASS | PASS |

## F.2 Intel® Core™ i7-6700TE (8M Cache, 2.4 GHz) with GTX 1070

| Test Temperature<br>(based on 95% Humidity) | 30°C               | 35°C | 40°C | 45°C | 50°C | 55°C | 60°C |
|---------------------------------------------|--------------------|------|------|------|------|------|------|
|                                             | 3DMARK (V2-4-3819) |      |      |      |      |      |      |
| Score                                       | 4725               | 4676 | 4562 | 4492 | 4025 | 3794 | 3209 |
| Graphics score                              | 5131               | 5088 | 4933 | 4835 | 4213 | 3916 | 3217 |
| Resolution                                  | 1920 x 1080        |      |      |      |      |      |      |
| Highest Temperature                         | 74°C               | 78°C | 89°C | 91°C | 91°C | 91°C | 91°C |
| Power Status                                |                    |      |      |      |      |      |      |
| On                                          | PASS               | PASS | PASS | PASS | PASS | PASS | PASS |
| Off                                         | PASS               | PASS | PASS | PASS | PASS | PASS | PASS |

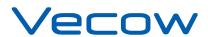

For further support information, please visit www.vecow.com

This document is released for reference purpose only.

All product offerings and specifications are subject to change without prior notice.

No part of this publication may be reproduced in any form or by any means, electric, photocopying, or recording, without prior authorization from the publisher.

The rights of all the brand names, product names, and trademarks belong to their respective owners.

© Vecow Co., Ltd. 2018. All rights reserved.